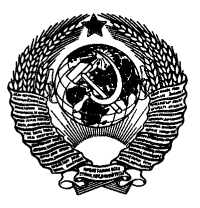

**ГОСУДАРСТВЕННЫЙ СТАНДАРТ СОЮЗА ССР**

**МЕТРОЛОГИЯ**

# СТАНДАРТНЫЕ ОБРАЗЦЫ

## **МЕТОДИКА ИЗГОТОВЛЕНИЯ И АТТЕСТАЦИИ СТАНДАРТНЫХ ОБРАЗЦОВ СОСТАВА ГОРНЫХ ПОРОД И МИНЕРАЛЬНОГО СЫРЬЯ**

ГОСТ 27872-88 **(СТ СЭВ 5892-87)** 

**Издание официальное**

ГОСУДАРСТВЕННЫЙ КОМИТЕТ СССР ПО СТАНДАРТАМ Москва

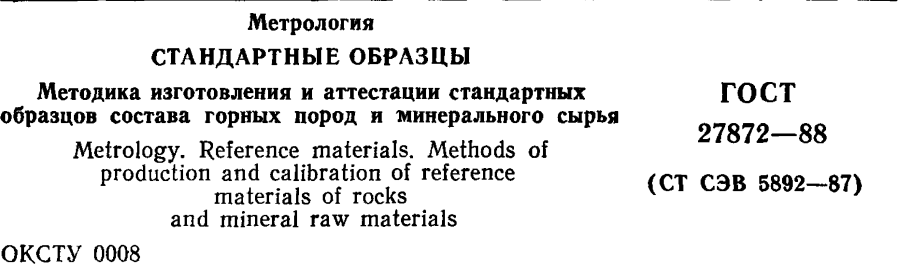

#### **Дата введения 01.01.89**

**Настоящий стандарт распространяется на стандартные образцы (далее — СО) состава горных пород и минерального сырья и устанавливает порядок изготовления СО, оценки их однородности, а также порядок проведения аттестационных анализов, статистической обработки аналитических результатов и аттестации содержаний компонентов СО.**

## 1. ПОРЯДОК ИЗГОТОВЛЕНИЯ СО

**1.1. Исходным материалом для изготовления СО является геологическая проба, которая должна быть достаточно однородной и иметь состав, характерный для данного типа горной породы или минерального сырья.**

**1.2. Количество материала геологической пробы должно гарантировать изготовление СО массой не менее 200 кг.**

**Минимальная масса материала геологической пробы для изготовления СО с повышенным содержанием золота, серебра и других благородных металлов должна быть не менее 500 кг.**

**Минимальная масса пробы для изготовления СО изотопного состава устанавливается для каждого образца.**

**1.3. Материал геологической пробы для изготовления СО должен быть тщательно отобран и упакован с целью исключения его случайного загрязнения.**

**1.4. После оценки пригодности материала геологической пробы для изготовления СО материал пробы дробят, измельчают и гомогенизируют. При этом должен быть, по возможности, достигнут гранулометрический состав, при котором 95% массы пробы должно иметь размер зерен менее 0,074 мм и 100% массы — размер зерен менее 0,100 мм.**

В отдельных случаях при изготовлении СО (например для обеспечения достаточной однородности СО) допускается использовать только отобранные фракции геологической пробы.

1.5. После гомогенизации и установления достаточной однородности материал пробы расфасовывают. Если материал пробы не соответствует требованиям однородности, проводят дополнительную гемогенизацию и повторную оценку однородности.

1.6. Материал геологической пробы, отобранный для изготовления СО, не должен изменять своего состава под воздействием влаги, кислорода и других веществ. В случае опасности такого изменения следует принимать необходимые меры при упаковке, транспортировании и хранении.

## **2. ИССЛЕДОВАНИЕ ОДНОРОДНОСТИ МАТЕРИАЛА СО**

2.1. Исследование однородности материала СО проводят до начала аттестационных анализов.

2.2. Оценку характеристик однородности выполняют для элементов-индикаторов. В качестве элементов-индикаторов выбирают из числа аттестуемых элементы, которые наиболее неравномерно распределены в исходном материале геологической пробы. Элементы-индикаторы должны представлять различные группы элементов.

2.3. Исследование однородности заключается в следующем. От гомогенизированного материала СО случайным образом отбирают m проб ( $m$  $\geqslant$ 20). В каждой пробе выполняют n определений элемента-индикатора (обычно  $n = 3 - 4$ ). Все определения проводят в одинаковых условиях.

2.4. При определении однородности следует иметь в виду, что результат исследования однородности распределения компонентов зависит от массы навески, взятой для исследования и что разные компоненты в одном и том же материале СО могут иметь различный характер распределения. На практике обычно минимальную представительную навеску устанавливают по компоненту, наиболее неравномерно распределенному в данном материале, за исключением золота и благородных металлов.

2.5. Для определения компонентов при исследовании однородности выбирают, прежде всего, те методы, которые обладают высокой чувствительностью и высокой воспроизводимостью.

При этом

$$
\sigma_{r-met} < \sigma_{r-het} < \sigma_{r-max}, \tag{1}
$$

где  $\sigma_{r-met}$  — относительное среднее квадратическое отклонение метода, использованного для исследования однородности;

 $\sigma_{r-het}$  — относительное среднее квадратическое отклонение. вносимое остаточной неоднородностью:

 $\sigma_{r-max}$  — относительное среднее квадратическое отклонение результатов рядовых анализов (табл. 21).

2.6. Остаточная неоднородность СО  $(S_{r-het})$  не должна вносить значимого вклада в ошибку воспроизводимости рядовых методов анализа и ее значение не должно превышать 1/3 относительного среднего квадратического отклонения результатов анализа ( $\sigma_{r-an}$ ), полученных аналитическими методами, для исследования которых предназначен СО. т. е.:

$$
S_{r-het} \leqslant \frac{1}{3} \sigma_{r-an}.
$$
 (2)

2.7. Полученные данные об однородности обрабатывают с применением дисперсионного анализа, целью которого является раз-<br>ложение суммарной дисперсии (s<sup>2</sup>) на две составляющие:<br>1) дисперсию между пробами (s<sup>2</sup>), обусловленную неоднород-

ностью материала:

2) дисперсию внутри проб  $(s_2^2)$ , обусловленную техникой эксперимента.

Рассчитывают

дисперсию между пробами  $(s_1^2)$ 

$$
s_1^2 = \frac{1}{m-1} \cdot QS_1,\tag{3}
$$

$$
\text{rge} \quad QS_{i} = n \cdot \sum_{j} (\overline{x}_{j} - \overline{x})^{2} = \frac{1}{n} \left[ (\sum_{j} x_{j}^{2})^{2} + (\sum_{i} x_{2}^{2})^{2} + \ldots + (\sum_{i} x_{mi})^{2} - \frac{1}{N} (\sum_{i} \sum_{i} x_{ji})^{2} \right];
$$
\n
$$
(4)
$$

дисперсию внутри проб  $(s_2^2)$ :

$$
s_2^2 = \frac{1}{m \cdot (n-1)} \cdot QS_2; \tag{5}
$$

rge  $QS_2 = \sum_{i} \sum_{i} (x_{i1} - \overline{x_i})^2 = x_{11}^2 + x_{12}^2 + \ldots + x_{1n}^2 - \frac{1}{n} (\sum_{i} x_{i}^2)^2 +$ 

$$
+ x_{21}^2 + \ldots - \frac{1}{n} (\sum_i x_{mi})^2, \qquad (6)
$$

суммарную дисперсию  $(s_1^2)$ 

$$
s^2 = \frac{1}{N-1} \cdot QS,
$$
 (7)

гле

$$
QS = QS_1 + QS_2 = \sum_{j} \sum_{i} (x_{ji} - \overline{x})^2 = x_{11}^2 + x_{12}^2 + \dots +
$$
  
+  $x_{1n}^2 + x_{21}^2 + \dots - \frac{1}{N} (\sum_{i} \sum_{i} x_{ji})^2$ . (8)

В формулах (3) - (8) приняты обозначения:  $x_{ji}$ —j-й образец, *i*-й результат  $(j=1...m, i=1...n)$ ;  $x_j$  — среднее результатов в  $j$ -м образце;  $\overline{\overline{x}}$  — среднее всех N результатов:  $m$  — число образцов, исследуемых на однородность:  $n -$ число параллельных результатов в *i-м* образце:  $N$  — суммарное число результатов  $(N=m \cdot n)$ ;  $QS<sub>1</sub>$ ,  $QS<sub>2</sub>$ ,  $QS$  — суммы квадратов.

Результаты дисперсионного анализа при исследовании однородности СО записывают в виде табл. 1.

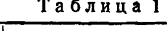

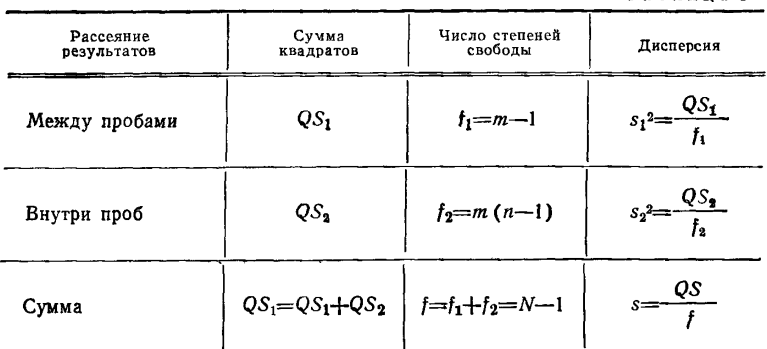

2.8. Распределение исследуемого компонента в СО можно считать однородным, если выполнены условия:

1) критерий Фишера F, рассчитанный по формуле:

$$
F = s_1^2 / s_2^2, \ (s_1^2 > s_2^2), \tag{9}
$$

меньше чем  $F$  табличное, взятое чля доверительной вероятности  $P = 0.95$  и для степеней свободы  $f_1$  и  $f_2$ , т. е.

$$
F \leq F_{\text{rad}}(P, f_1, f_2), \tag{10}
$$

где  $f_1 = m - 1$ ;

 $f_2 = m(n-1);$ 

2) среднее квадратическое отклонение между пробами  $(s_1)$  не должно превышать 1/3 среднего квадратического отклонения результатов анализа полученных методами, для контроля которых предназначен СО и погрешность которых характеризуется отлича-

$$
s_1 \leqslant \frac{1}{3} \sigma_{\max}; \tag{11}
$$

$$
\sigma_{\text{max}} = \frac{\sigma_{r - \text{max}} \cdot \overline{x}}{100}, \qquad (12)
$$

где  $\overline{x}$  содержание исследуемого компонента-индикатора.

- Если выполнены условия (9, 11), то согласно критерию ни-<br>чтожной погрешности можно пренебречь погрешностью неоднородности.

Если среднее квадратическое отклонение между пробами  $s_1$ значимо по сравнению с величиной  $\sigma_{\text{max}}$ , т. е.

$$
s_1 > \frac{1}{3} \sigma_{\text{max}}, \tag{13}
$$

то погрешность неоднородности (Shet) оценивают по формуле

$$
s_{het} = \sqrt{\frac{1}{n} (s_1^2, s_2^2)}.
$$
 (14)

Распределение исследуемого компонента в СО можно считать однородным, если

$$
s_{het} \leqslant \frac{1}{3} \sigma_{\text{max}}.\tag{15}
$$

Примеры проверки однородности распределения железа и серебра в СО флюорита приведены в приложении 11.

#### 3. ПОРЯДОК ПРОВЕДЕНИЯ АТТЕСТАЦИОННЫХ АНАЛИЗОВ

3.1. При рассылке СО на аттестационный анализ одновременно направляют:

1) материал  $CO$ :

2) краткую петрографо-минералогическую характеристику СО:

3) данные предварительного анализа химического состава СО перечень компонентов, подлежащих аттестации с указанием и диапазона содержаний;

4) сведения об условиях выполнения анализа и аналитических особенностях СО.

3.2. Перед началом аналитического исследования проводят дополнительную гомогенизацию материала СО, если предполагается, что при транспортировании он претерпел изменения.

3.3. Для аналитических методов исследования, в которых используют навески СО массой меньше минимальной представительной навески, поступают следующим образом: отбирают пробу массой равной или больше минимальной представительной навески, дополнительно растирают в агатовой ступке, перемешивают и берут для анализа необходимую часть материала.

Материал СО, из которого взята часть для аттестационных анализов, сохраняют до конца аттестации для контроля и обмена материала.

Отобранную, но неиспользованную часть стандартного образца не следует возвращать обратно в упаковку.

3.4. Для аттестационного анализа используют методы, основанные на различных физических и химических принципах. Для каждого компонента каждым методом выполняют четыре определения из отдельных навесок, по возможности разной массы. В случае, когда для определения данного компонента нет независимых методов анализа, определения выполняют одним методом в разных лабораториях в различные интервалы времени.

3.5. Аттестационные анализы выполняют в условиях, которые обеспечивают правильность и максимальную воспроизводимость результатов анализа. Для обеспечения правильности результатов анализа следует принимать специальные меры (теоретическая оценка возможных погрешностей и мероприятия по их уменьшению, одновременный анализ СО, применение реактивов особой чистоты, выполнение холостого опыта при определении микрокомпонентов и т. д.).

3.6. Одновременно с проведением аттестационных анализов определяют содержание гигроскопической влаги для последующего пересчета аттестованных содержаний на сухое вещество.

3.7. Результаты аттестационных анализов приводят с числом десятичных цифр, которое обеспечивается метрологическими характеристиками методики.

Если содержание определяемого элемента меньше, чем предел обнаружения метода, результат анализа  $\langle x, r/r \rangle$  (где  $x$  — предел обнаружения метода по критерию  $3\sigma$ ).

3.8. Результаты аттестационных анализов направляют изготовителю СО по форме, приведенной в приложении 1. В примечании к таблице приводят краткое описание метода определения и ссылку на использованный источник.

Описание метода должно содержать информацию о массе навески, способе подготовки СО к анализу, способе отделения мешающих компонентов и др. В графе «Обозначение» указывают химический символ или формулу компонента.

### **4. СТАТИСТИЧЕСКАЯ ОБРАБОТКА РЕЗУЛЬТАТОВ АТТЕСТАЦИОННЫХ АНАЛИЗОВ И УСТАНОВЛЕНИЕ АТТЕСТУЕМЫХ ХАРАКТЕРИСТИК СО**

4.1. Данные аттестационных анализов оценивают вначале с аналитико-методических позиций. Учитывают корректность выполнения измерений содержаний компонентов, правильность применения методики анализа, соблюдение пределов измерений, выполнение процедуры анализа, влияние мешающих компонентов, независимость результатов, полученных в лаборатории различными методами и т. д.

При этом может быть принято решение об исключении или объединении нескольких результатов или о необходимости провеления лополнительных исследований.

4.2. Статистическая обработка результатов аттестационных анализов сводится к обработке т средних независимых значений  $\overline{x}_i$ , рассчитанных по формуле

$$
\overline{x}_j = \frac{1}{n} \sum_{i=1}^n x_{ji}, \tag{16}
$$

где  $n-$  число параллельных определений;

 $x_{ji}$  - і-й результат, і-й лаборатории или і-го метода;

 $\overline{x_j}$  — среднее значение *j*-й лаборатории или *j*-го метода, рассчитанное из п параллельных определений.

При использовании двух методов в одной лаборатории принимают  $m=2$  для данной лаборатории.

4.3. При статистической обработке результатов аттестационных анализов следует выполнить проверку аномальных результатов, установить вид распределения, рассчитать метрологические характеристики стандартного образца.

4.3.1. Проверку аномальных результатов выполняют в зависимости от объема выборки при помощи критерия Диксона ( $m$ <25) или критерия Смирнова Груббса  $(m>25)$ .

В случае выявления аномальных результатов в проверяемой выборке необходимо провести методический анализ и установить. по возможности причины появления недостоверных результатов.

Проверка аномальных результатов по критерию Диксона заключается в следующем. Средние независимые результаты упорядочивают по мере возрастания:

$$
\overline{x}_1\leqslant \overline{x}_2\leqslant \ldots \ldots \overline{x}_j \ldots \ldots \leqslant \overline{x}_{m-1}\leqslant \overline{x}_m.
$$

Затем проверяют  $\overline{x_1} = \overline{x_{\min}}$  и  $\overline{x_m} = \overline{x_{\max}}$  на аномальность.

Рассчитывают Qmin или Qmax по формулам, приведенным в табл. 2.

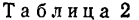

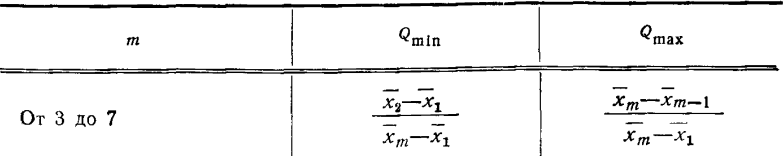

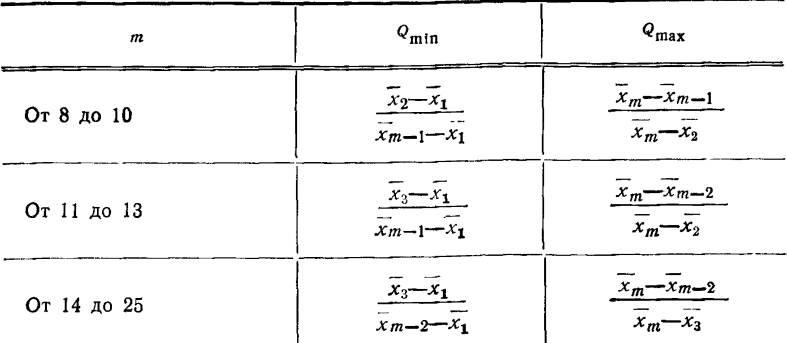

Полученные значения  $Q_{\text{min}}$  или  $Q_{\text{max}}$  сравнивают с табличны-<br>ми значениями  $Q$  (P, m), взятыми для доверительной вероятности Р и для объема выборки т. Для  $m \le 10$  берут  $P = 0.90$  и для  $m > 10$  берут  $P = 0.95$ . Значения  $Q(P, m)$  приведены в табл. 4.

Если  $Q_{\text{max}} \geq Q$  (P, m) или  $Q_{\text{min}} \geq Q$  (P, m), можно  $\overline{x}_{\text{max}}$  (или  $\overline{x}_{\text{min}}$ ) считать аномальным результатом и исключить из выборки. Максимальное число исключенных результатов - 15%.

В случае выявления аномальных результатов в проверяемой выборке перед их исключением рекомендуется проводить методический анализ и по возможности установить причины появления недостоверных результатов.

Пример проверки аномальных результатов по критерию Диксона приведен в приложении 12.

Проверка аномальных результатов по критерию Смирнова-Груббса заключается в следующем.

.<br>Имеется выборка *m* средних результатов. Максимальный и минимальный результаты  $\bar{x}_{\text{max}}$  и  $\bar{x}_{\text{min}}$  проверяют на аномальность следующим образом.

Для выборки находят среднее значение  $\overline{x}$  и среднее квадратическое отклонение с по формулам:

$$
\overline{x} = \frac{1}{m} \sum_{j=1}^{m} \overline{x}_j, \tag{17}
$$

$$
s = \sqrt{\frac{1}{m-1} \sum_{j=1}^{m} (\overline{x}_j - \overline{x})^2}.
$$
 (18)

Для х<sub>тах</sub> рассчитывают отношение

$$
T_{\max} = \frac{\overline{x}_{\max} - \overline{x}}{s},\tag{19}
$$

а лля  $\overline{x_{\min}}$  отношение

$$
T_{\min} = \frac{\overline{x} - \overline{x}_{\min}}{s},\tag{20}
$$

Рассчитанные значения  $T_{\text{max}}$  и  $T_{\text{min}}$  сравнивают с табличным значением  $T$  (P, m) для определенной доверительной вероятности Р и числа измерений т. Значения Т  $(P, m)$  приведены в табл. 4.

Если  $T_{\text{max}} \geq T$  (P, m), значение  $\overline{x}_{\text{max}}$  считают аномальным результатом и исключают его из выборки. Если  $T_{\min} \geq T$  (P, m). значение  $\overline{x}_{\text{min}}$  считают аномальным результатом и исключают его из выборки. Максимальное число исключенных результатов - $15\%$ .

В случае выявления аномальных результатов в проверяемой выборке необходимо проводить методический анализ.

Пример проверки аномальных результатов по критерию Смирнова-Груббса приведен в приложении 12.

4.3.2. Установление вида распределения результатов аттестаиионных анализов.

Проверку соответствия распределения результатов нормальному закону в зависимости от объема выборки выполняют по W-критерию (критерий Шапиро-Уилка) при  $m \leq 50$  и по асимметрии и эксцессу при  $m > 50$ .

Проверка нормальности распределения по W-критерию заключается в следующем. Результаты  $\overline{x_i}$ , оставшиеся после методичесского анализа и исключения аномальных результатов, располагают в порядке возрастания:

$$
\overline{x}_1\leqslant x_2\leqslant\ldots\leqslant \overline{x}_j\ldots\leqslant \overline{x}_{m-1}\leqslant \overline{x}_m.
$$

 $\overline{\overline{x}} = \frac{1}{m} \sum_{i=1}^{m} \overline{x_i}.$ 

Вычисляют сумму квадратов

$$
QS = \sum_{j=1}^{m} (\overline{x}_{j} - \overline{\overline{x}})^{2}, \qquad (21)
$$

 $(22)$ 

$$
r\hbox{\rm\textsf{\small{I}}}{e}
$$

Затем вычисляют b

$$
b = a_m(\overline{x}_m - \overline{x}_1) + a_{m-1} (\overline{x}_{m-1} - \overline{x}_2) + \ldots + a_{m-k+1}, \qquad (23)
$$

где  $k = m/2$  если *m* четное число:

 $k = (m-1)/2$  — если *m* нечетное число.

Значения коэффициентов  $a_{m-k+1}$  приведены в табл. 5. Вычисляют критерий W

$$
W = -\frac{b^2}{\sqrt{S}} = \frac{b^2}{(m-1)\cdot s^2},\tag{24}
$$

где  $s^2$  — лисперсия, рассчитанная по формуле

$$
s^{2} = \frac{1}{m-1} \sum_{j=1}^{m} (\overline{x}_{j} - \overline{\overline{x}})^{2} = \frac{1}{m-1} \left[ \sum_{j=1}^{m} \overline{x}_{j}^{2} - \frac{1}{m} \left( \sum_{j=1}^{m} \overline{x}_{j} \right)^{2} \right].
$$
 (25)

Полученное значение W сравнивают с табличным W  $(P, m)$ . взятым для  $P=0.95$  и для соответствующего т. Если  $\dot{W} > W$  $(P, m)$ , распределение результатов считают нормальным. Значения  $W$  ( $\dot{P}$ , m) привелены в табл. 6.

Примеры проверки нормальности распределения с помощью W-критерия приведены в приложении 12.

Для выборки объемом 51 результат и более проверяют нормальность их распределения при помощи асимметрии и эксцесса.

Проверка нормальности распределения результатов по асимметрии и эксцессу выборки заключается в следующем.

Лля случайной выборки объемом  $m > 50$  вычисляют выборочную асимметрию  $A_3$  по формуле

$$
A_{3} = \frac{\sum (\overline{x}_{j} - \overline{x})^{3}}{m \cdot s_{m}^{3}},
$$
\n(26)

гле

$$
s_m = \sqrt{\frac{1}{m} \sum (\overline{x}_j - \overline{\overline{x}})^2}.
$$
 (27)

Среднее квадратическое отклонение (s), рассчитанное по формуле (25), и величина  $s_m$  связаны следующим соотношением:

$$
s_m = s \sqrt{\frac{m-1}{m}}.\t(28)
$$

Одновременно вычисляют выборочный эксцесс  $(A_4)$  по формуле

$$
A_4 = \frac{\Sigma(\overline{\mathfrak{r}_j} - \overline{\overline{\mathfrak{r}}})^4}{m \cdot s_m^4}.
$$
 (29)

Гипотезу нормальности распределения принимают, если абсолютное значение асимметрии  $(A_3)$  меньше табличного значения  $A_3$  (P, m), приведенного в табл. 7 и одновременно, если значение эксцесса  $(A_4)$  находится в пределах табличного  $A_4$  (P, m), приведенного в табл. 8.

Пример проверки нормальности распределения результатов с помощью асимметрии и эксцесса приведен в приложении 12.

4.4. Если гипотезу соответствия нормальному закону распределения не отвергают, дальнейшую обработку проводят в соответствии с требованиями п. 4.5.

4.5. Установление метрологических характеристик СО при нормальном законе распределения результатов.

4.5.1. В качестве аттестованного содержания  $\hat{A}$  принимают среднее арифметическое х ряда независимых средних результа-TOB  $\overline{x_i}$ .

Значение  $\overline{x}$  рассчитывают по формуле (17) после исключения аномальных результатов.

4.5.2. Оценку среднего квадратического отклонения с аттестованного содержания компонента вычисляют по формуле (18) после исключения аномальных результатов.

4.5.3. Характеристику погрешности аттестации стандартного образца вычисляют по формуле

$$
\Delta_A = \pm \frac{t(P, f) \cdot s}{\sqrt{m}}, \qquad (30)
$$

где *і* - квантиль распределения Стьюдента. Значения отношений  $t(P, f)/\sqrt{m}$  приведены в табл. 9.

4.5.4. Рассчитывают коэффициент точности установления аттестованных характеристик К, являющийся отношением погрешности  $\Delta_A$  к допустимой погрешности серийных анализов солержания компонентя.

$$
K = \frac{\Delta_A}{1.96 \,\sigma_{\text{max}}} = \tag{31}
$$

$$
= \frac{\Delta_A \cdot 100}{1.96 \, \sigma_{x-\text{max}} \cdot \hat{A}} = \tag{32}
$$

$$
= \frac{t(P, f) \cdot 100}{1.96 \ V \ m} \cdot \frac{s}{s_{r-\max} \cdot \widehat{A}}.
$$
 (33)

Значения отношения  $t(P, f) \cdot 100/1$ , 96 $\sqrt{m}$  приведены в табл. 9.

Компонент может быть аттестован, если выполнены условия: 1) для аттестации компонентов с массовой долей более 0.1% значение коэффициента  $K \le 0.3$  при числе независимых результатов  $m \ge 10$ ;

2) для аттестации компонентов, массовая доля которых не более 0.1%, значение коэффициента  $K \le 0.4$  при  $m \ge 6$ .

В табл. 3 приведена классификация СО состава горных пород и минерального сырья по точности аттестации и регламентированы требования к точности установления аттестованных характеристик в СО разных разрядов точности.

#### Таблица 3

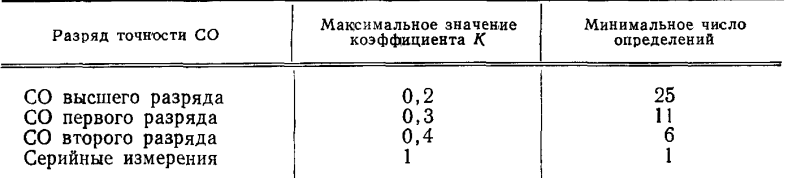

Примечание. Минимальное число определений приведено для аттеста-При использовании методов, имеющих лучшие точностные характеристики, нормируемое значение коэффициента К может быть обеспечено при меньшем числе определений.

Пример обработки результатов при нормальном распределении приведен в приложении 12.

4.6. Установление метрологических характеристик СО при логарифмически нормальном распределении результатов.

К статистической обработке результатов анализа по логарифмически нормальному распределению прибегают в случае, если невозможно было принять гипотезу о их нормальном распределении. Ход обработки результатов следующий.

Преобразуют результаты  $\overline{x}_i$  в их логарифмы  $\overline{X}_i$  по формуле

$$
\overline{x}_j = \log \overline{x}_j. \tag{34}
$$

Рассчитывают среднее арифметическое  $\overline{X}$  преобразованных величин и их дисперсию S<sup>2</sup>.

Проверяют нормальность распределения  $\overline{X}_i$  при помощи W-кри**терия.** Если гипотеза о нормальном распределении  $X_i$  не отвергается, то распределение исходных результатов  $x_i$  является логарифмически нормальным. В этом случае в качестве аттестованной **характеристики** принимают среднее геометрическое  $x_{\epsilon}$ , которое рассчитывают по формуле:

$$
\overline{x_{g}} = \text{antilog } \overline{X}.
$$
 (35)

Рассчитывают относительное среднее квадратическое отклонение  $S_r$ 

$$
S_r = \begin{cases} \text{antilog} & (+\sqrt{S^2}) \\ \text{antilog} & (-\sqrt{S^2}) \end{cases} . \tag{36}
$$

Затем рассчитывают доверительный интервал среднего геометрического, который асимметричен.

Верхнюю границу  $l_2$  определяют по формуле

$$
l_2 = \text{antilog}\left[\overline{\overline{X}} + \frac{t(P, f) \cdot S}{\sqrt{m}}\right],\tag{37}
$$

нижнюю границу  $l_1$  — по формуле

$$
l_1 = \text{antilog}\left[\overline{X} - \frac{t(P, f) S}{\sqrt{m}}\right].\tag{38}
$$

Коэффициент  $K$  — по формуле

$$
K = \frac{(l_2 - l_1) \cdot 100}{2 \cdot 1,96 \sigma_{r - \max} \bar{x}_3}.
$$
 (39)

Условия аттестации метрологических характеристик те же, что и при нормальном распределении, т. е. для содержания  $\bar{x}_g > 0, 1\%$ :  $m \ge 10$ ,  $K \le 0.3$  и для  $\bar{x}_{\ell} \le 0.1\%$ ;  $m \ge 6$ ,  $K \le 0.4$ .

Пример обработки данных при логарифмически нормальном распределении приведен в приложении 12.

4.7. Установление метрологических характеристик СО при несимметричном распределении результатов с использованием л-преобразования.

Цель л-преобразования данных выборки со значимой асимметрией - устранение асимметрии при помощи алгоритма

$$
\overline{X}_j = \frac{\overline{x}_j^{\lambda} - 1}{\lambda},\tag{40}
$$

где  $\bar{X}_1$  — преобразованные данные;

 $\overline{x_i}$  — исходные данные.

Коэффициент  $\lambda$  следует выбирать так, чтобы достичь ничтожной асимметрии преобразованных данных. Затем рассчитывают среднее арифметическое преобразованных результатов  $(\bar{X})$  и их среднее квадратическое отклонение S.

В качестве аттестованного содержания принимают среднее значение исходных результатов  $(\bar{x}_\lambda)$ , которое определяют по формуле

$$
\overline{\overline{x}}_{\lambda} = (\overline{X} \cdot \lambda + 1) \frac{1}{\lambda}.
$$
 (41)

Доверительный интервал среднего значения преобразованных результатов  $(L_{1,2})$  — по формуле

$$
L_{1,2} = \overline{X} \pm \frac{t(P, f) S}{\sqrt{m}}.
$$
 (42)

Поверительный интервал среднего значения исходных данных асимметричен.

Верхнюю границу  $l_2$  определяют по формуле

$$
l_2=(L_2\cdot\lambda+1)\frac{1}{\lambda},\qquad \qquad (43)
$$

нижнюю границу  $l_1$  — по формуле

$$
l_1 = (L_1 \cdot \lambda + 1) \frac{1}{\lambda} \tag{44}
$$

Коэффициент  $K$  — по формуле

$$
K = \frac{(l_2 - l_1) \cdot 100}{2 \cdot 1,96 \cdot \sigma_{r-\max} \cdot \overline{x}_{\lambda}}.
$$
\n(45)

Условия аттестации метрологических характеристик: для содержания компонентов  $\overline{x}_1 > 0.1\%$ :  $m \ge 10$ ,  $K \le 0.3$  и для  $\overline{x}_1$  <  $\leq 0.1\%$ :  $m \geq 6$ ,  $K \leq 0.4$ .

Пример обработки результатов после А-преобразования приведен в приложении 12.

4.8. Установление метрологических характеристик СО при неизвестном типе распределения.

Если нельзя принять модель определенного типа распределения результатов, используют статистические модели, не требующие знания характера распределения. В качестве оценки значеими опециали первона с респутства на сложности с постояни и детей.<br>Ний аттестованных характеристик используют выборочную медиажесу-Леману.

4.8.1. Для расчета выборочной медианы средние независимые результаты располагают по возрастанию

$$
\overline{x}_1 \leqslant x_2 \leqslant \ldots \leqslant x_j \ldots \leqslant \overline{x}_{m-1} \leqslant \overline{x}_m. \tag{46}
$$

Выборочную медиану ряда рассчитывают по формулам:

$$
\widehat{A} = \widetilde{x} = \frac{\overline{x}_{(m/2)} + \overline{x}_{(m/2+1)}}{2} \quad (m-\text{Hence}), \tag{47}
$$

$$
\widehat{A} = \widetilde{x} = \frac{\widetilde{x}_{(m+1)}}{2} \quad (m-\text{neuertree}). \tag{48}
$$

В качестве характеристики погрешности аттестации принимают доверительный интервал медианы ряда (46):

$$
L_{(\widetilde{x})} = \overline{x}_{(s)} - \overline{x}_{(r)}.
$$

Порядковые номера г и з членов ряда (46) определяют по табл. 10 для доверительной вероятности  $P=0.95$  и для числа результатов т от 6 до 50. Доверительный интервал медианы асимметричен.

Коэффициент  $K$  рассчитывают по формуле

$$
K = \frac{(\overline{x}_s - \overline{x}_r) \cdot 100}{2 \cdot 1,96 \sigma_{r-\max} \tilde{x}}.
$$
 (49)

Условия аттестации метрологических характеристик: для содержания компонентов  $x > 0, 1\%$ :  $m \ge 10$ ,  $K \le 0, 3$  и для  $x \le$  $\leq 0.1\%$ :  $m \geq 6$ ,  $K \leq 0.4$ .

4.8.2. Для выборки результатов с большой асимметрией в качестве значения аттестованной характеристики рекомендуется применять медиану по Гаствирту, которую рассчитывают по формуле

$$
\widehat{A} = \widetilde{x}_1 = 0,4 \ \widetilde{x} + 0,3 \ (\widetilde{x}_{T_B} + \widetilde{x}_{T_B}), \tag{50}
$$

 $r$ де  $\alpha$  — выборочная медиана упорядоченного по возрастанию

 $\bar{x}_{T_B}$  и  $\bar{x}_{T_H}$ — члены этого ряда с порядковыми номерами  $T_B$  и  $T_H$ .<br>Нижнее значение  $T_H$  рассчитывают по формуле

 $T_{\mu} = \frac{m}{2} + 1$  (округляют до нижнего целого числа).  $(51)$ 

Верхнее значение  $T_B$  — по формуле

 $T_{\rm B} = \frac{3}{4} m$  (округляют до верхнего целого числа). (52)

Значения  $T_{\text{H}}$  и  $T_{\text{B}}$  для упорядоченного по возрастанию ряда результатов приведены в табл. 11.

Доверительный интервал  $\tilde{x}_r$  и коэффициент К рассчитывают, как в п. 4.8.1.

4.8.3. Для выборки результатов малого объема в качестве значения аттестованной характеристики рекомендуется применять медиану по Ходжесу-Леману. Из членов ряда (46) образуют все возможные полусуммы вида

$$
Z_{(k)} = \frac{1}{2} \left[ \overline{x}_{(l)} + \overline{x}_{(l)} \right],
$$
 (53)

где  $i=1,2,..., m$  $i=1,2,\ldots,m$  $k = 1, 2, ..., N$ . Общее число полусумм

$$
N = \frac{1}{2} \cdot m (m+1).
$$
 (54)

Полученный ряд полусумм  $(Z_{(h)})$  упорядочивают по возрастанию.

$$
Z_{(1)} \leq Z_{(2)} \leq \ldots \leq Z_{(N)}.\tag{55}
$$

В качестве значения аттестованной характеристики принимают медиану упорядоченного ряда полусумм по формуле

$$
\hat{A} = \frac{Z_{(N2)} + Z_{(N/2) + 1}}{2}, (N - \text{Hence}); \tag{56}
$$

$$
\widehat{A} = Z\left(\frac{N+1}{2}\right), \quad (N-\text{Heyernoe}).\tag{57}
$$

В качестве характеристики погрешности аттестации принимают доверительный интервал медианы ряда (55):

$$
L(\widetilde{\mathbf{x}}_{\mathbf{x}a})=\overline{Z}_{(s)}-\overline{Z}_{(r)}.
$$

Порядковые номера r и s членов ряда (55) определяют по табл. 12 для доверительной вероятности  $P=0.95$  и для числа результатов  $m$  от 6 до 50.

Примеры обработки результатов аттестационных анализов и установления аттестованных характеристик с применением медианы приведены в приложении 12.

4.9. Представление результатов аттестации.

Числовое значение аттестованной характеристики СО должно оканчиваться цифрой того же разряда, что и значение доверительного интервала.

Значения максимально допустимых относительных средних квадратических отклонений рядовых анализов приведены в приложении 13.

ГОСТ 27872-88 С. 19

ПРИЛОЖЕНИЕ 1

Рекомендуемое

# ФОРМА ПРЕДСТАВЛЕНИЯ РЕЗУЛЬТАТОВ ЛАБОРАТОРИЯМИ, УЧАСТВУЮЩИМИ В АТТЕСТАЦИОННЫХ АНАЛИЗАХ

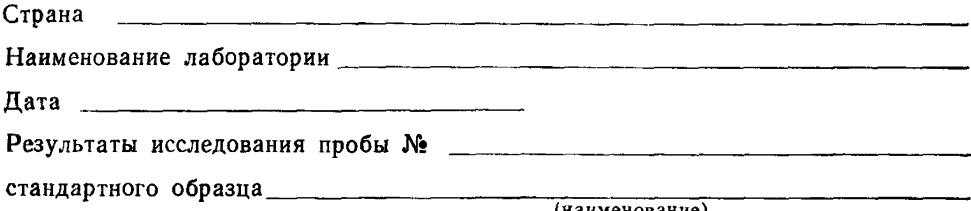

подготовленного

(наименование)

(начменование изготовителя и страна)

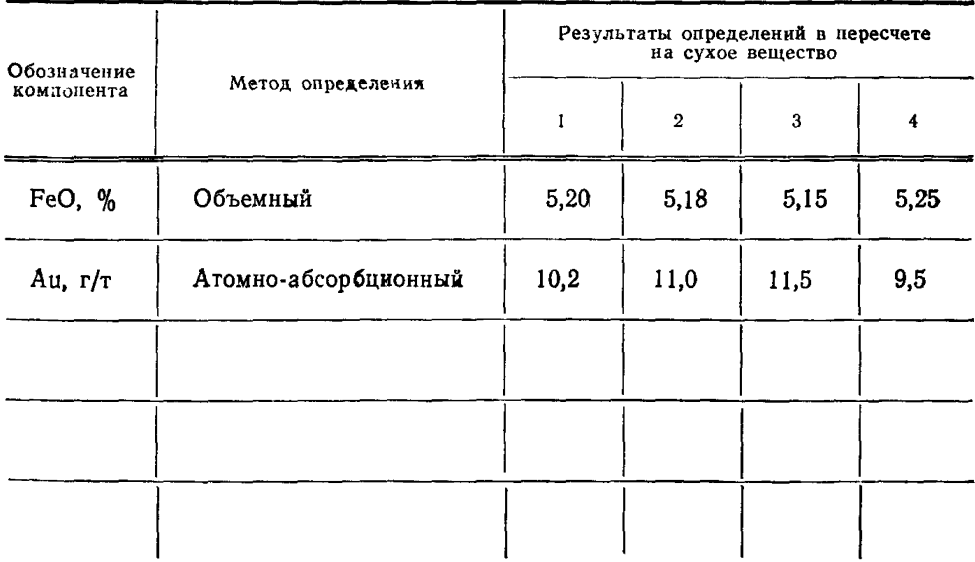

руководитель подразделения

Личная поднись

Расшифровка подниси

# *ПРИЛОЖЕНИЕ 2 Справочное*

# **Таблица** *4*

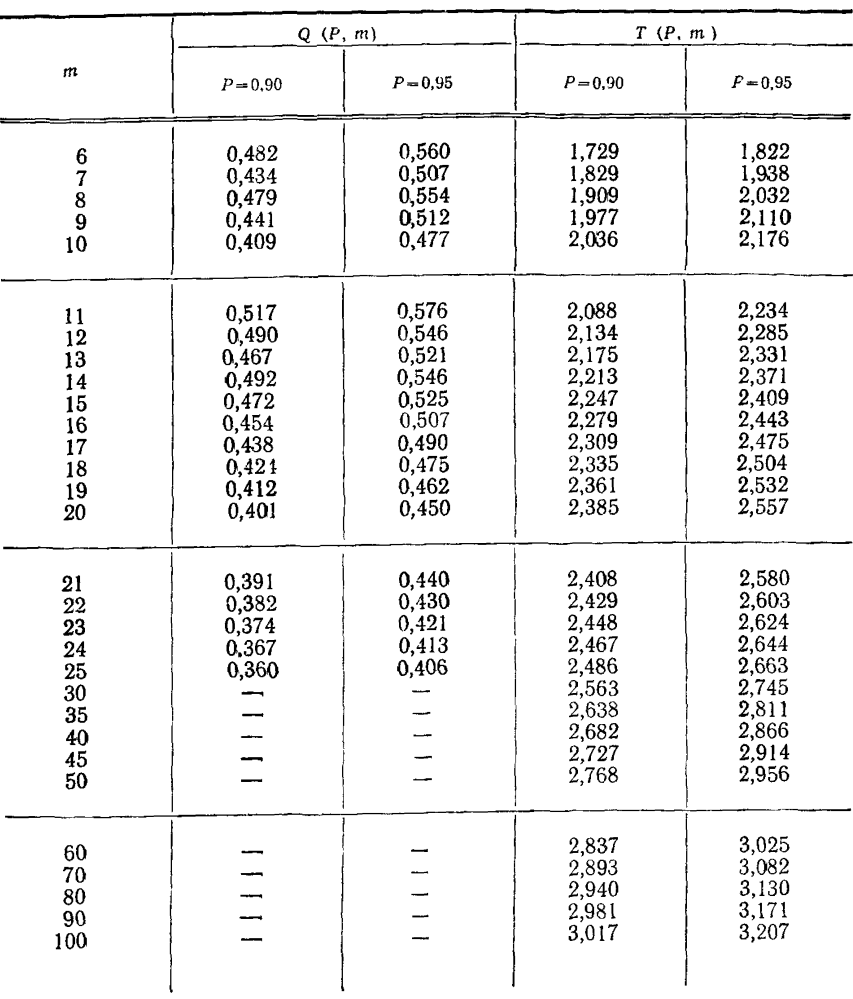

# Значения *Q(P, т)* критерия Диксона и *Т(Р, т)* — критерия Смирнова-Груббса для проверки аномальных результатов

# ПРИЛОЖЕНИЕ 3 Справочное

# Таблица 5

# Коэффициенты  $a_{m-k+1}$  для расчета W-критерня по методу Шапиро-Уилке

|        | Значение коэффициента $a_{m-k+1}$ для $m$ |                  |                            |                            |                                      |                                      |                                                |                                                |  |  |
|--------|-------------------------------------------|------------------|----------------------------|----------------------------|--------------------------------------|--------------------------------------|------------------------------------------------|------------------------------------------------|--|--|
|        |                                           |                  |                            | 6                          |                                      |                                      |                                                | 10<br>________                                 |  |  |
| 0,7071 | 0.7071<br>0,0000                          | 0.6872<br>0,1677 | 0.6646<br>0.2413<br>0,0000 | 0,6431<br>0.2806<br>0.0875 | 0.6233<br>0,3031<br>0.1401<br>0,0000 | 0,6052<br>0,3164<br>0.1743<br>0,0561 | 0,5888<br>0,3244<br>0.1976<br>0.0947<br>0,0000 | 0,5739<br>0,3291<br>0,2141<br>0,1224<br>0.0399 |  |  |

Продолжение табл. 5

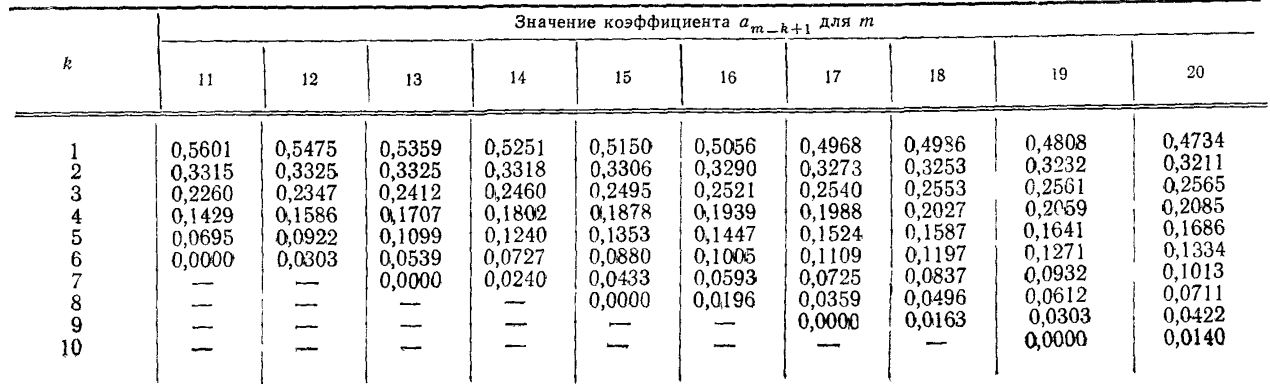

# *Продолжение табл***. 5**

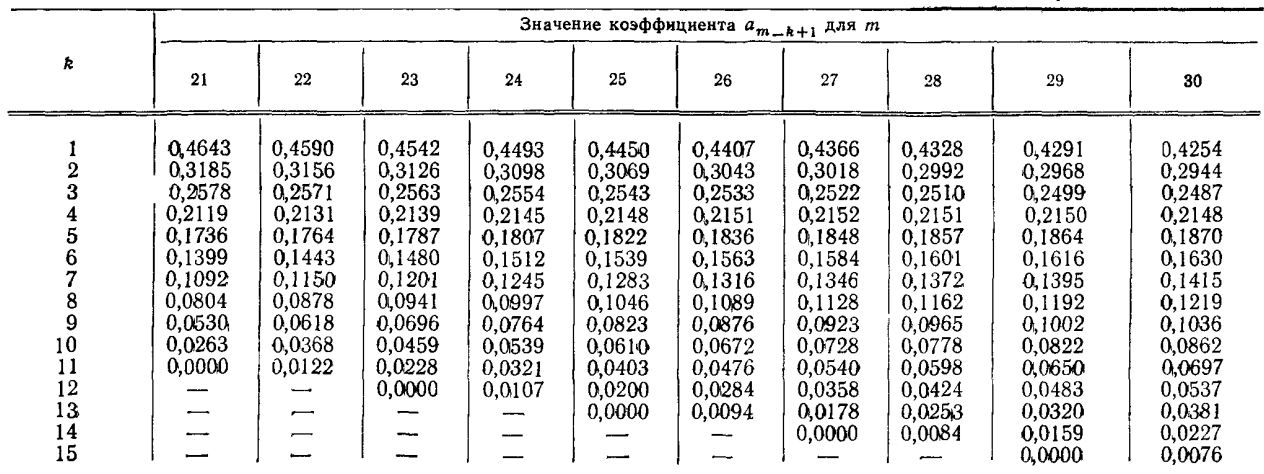

*Продолжение табл 5*

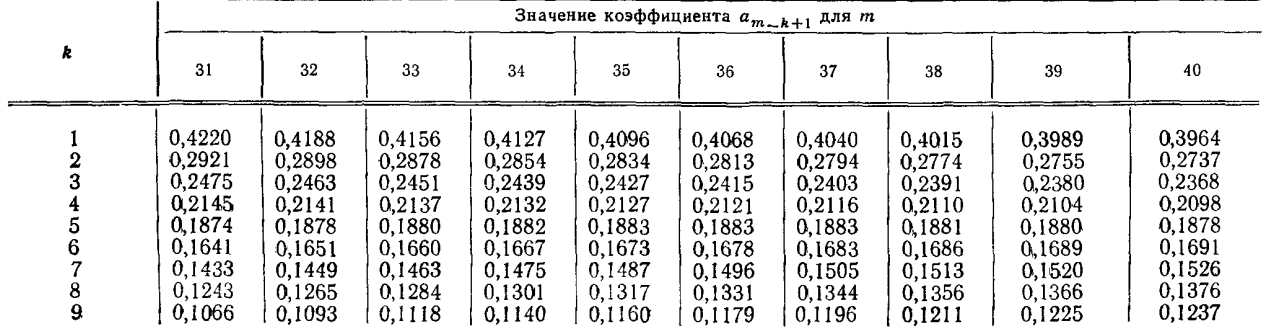

Продолжение табл. 5

|                                                                       |                                                                            |                                                                    |                                                                              |                                                                              |                                                                                        | Значение коэффициента $a_{m=k+1}$ для $\it m$                                          |                                                                                                  |                                                                                                  |                                                                                                  |                                                                                                  |
|-----------------------------------------------------------------------|----------------------------------------------------------------------------|--------------------------------------------------------------------|------------------------------------------------------------------------------|------------------------------------------------------------------------------|----------------------------------------------------------------------------------------|----------------------------------------------------------------------------------------|--------------------------------------------------------------------------------------------------|--------------------------------------------------------------------------------------------------|--------------------------------------------------------------------------------------------------|--------------------------------------------------------------------------------------------------|
| k                                                                     | 31                                                                         | 32                                                                 | 331                                                                          | 34                                                                           | 35                                                                                     | 36                                                                                     | 37                                                                                               | 38                                                                                               | 39                                                                                               | 40                                                                                               |
| 10<br>11<br>12<br>13<br>14<br>15<br>16<br>17<br>18<br>$\overline{19}$ | 0.0899<br>0,0739<br>0.0585<br>0,0435<br>0.0289<br>0,0144<br>0,0000<br>حسبا | 0.0931<br>0.0777<br>0.0629<br>0.0485<br>0.0344<br>0.0206<br>0,0068 | 0,0961<br>0.0812<br>0.0669<br>0,0530<br>0.0395<br>0.0262<br>0,0131<br>0,0000 | 0.0988<br>0.0844<br>0,0706<br>0,0572<br>0.0441<br>0,0314<br>0.0187<br>0.0062 | 0,1013<br>0.0873<br>0.0739<br>0,0610<br>0,0484<br>0,0361<br>0,0239<br>0.0119<br>0,0000 | 0.1036<br>0.0900<br>0.0770<br>0.0645<br>0.0523<br>0.0404<br>0.0287<br>0.0172<br>0,0057 | 0.1056<br>0,0924<br>0,0798<br>0.0677<br>0.0559<br>0.0444<br>0.0331<br>0.0220<br>0.0110<br>0,0000 | 0,1075<br>0.0947<br>0.0824<br>0.0706<br>0.0592<br>0,0481<br>0,0372<br>0,0264<br>0,0158<br>0.0053 | 0.1092<br>0,0967<br>0.0848<br>0,0733<br>0,0622<br>0,0515<br>0.0409<br>0.0305<br>0,0203<br>0,0101 | 0.1108<br>0,0986<br>0.0870<br>0.0759<br>0,0651<br>0.0546<br>0.0444<br>0,0343<br>0.0244<br>0.0146 |
| 20                                                                    |                                                                            |                                                                    |                                                                              |                                                                              |                                                                                        |                                                                                        |                                                                                                  |                                                                                                  | 0,0000                                                                                           | 0,0049                                                                                           |

Продолжение табл. 5

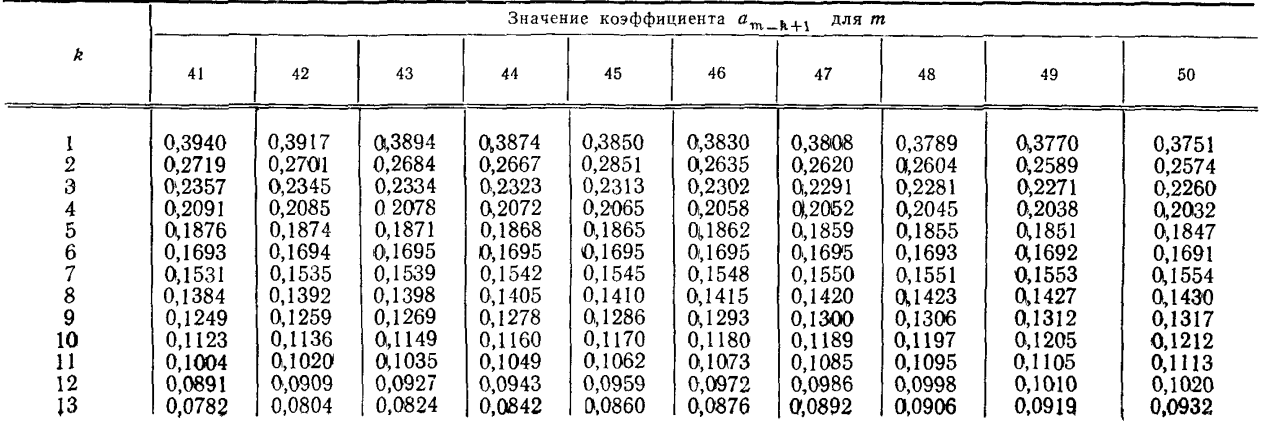

Продолжение табл. 5

|    |        |        |        |        | Значение коэффициента |        | для т<br>$a_{m-k+1}$ |        |        |        |  |  |  |  |  |  |  |  |
|----|--------|--------|--------|--------|-----------------------|--------|----------------------|--------|--------|--------|--|--|--|--|--|--|--|--|
| k  | 41     | 42     | 43     | 44     | 45                    | 46     | 47                   | 48     | 49     | 50     |  |  |  |  |  |  |  |  |
| 14 | 0.0677 | 0.0701 | 0.0724 | 0.0745 | 0.0765                | 0.0783 | 0.0801               | 0.0817 | 0.0832 | 0.0846 |  |  |  |  |  |  |  |  |
| 15 | 0.0575 | 0.0602 | 0.0628 | 0,0651 | 0,0673                | 0.0694 | 0,0.713              | 0.0731 | 0.0748 | 0.0764 |  |  |  |  |  |  |  |  |
| 16 | 0.0476 | 0.0506 | 0,0534 | 0.0560 | 0,0584                | 0.0607 | 0.0628               | 0.0648 | 0.0667 | 0,0685 |  |  |  |  |  |  |  |  |
| 17 | 0.0379 | 0.0411 | 0,0442 | 0,0471 | 0,0497                | 0,0522 | 0.0546               | 0,0568 | 0,0588 | 0.0608 |  |  |  |  |  |  |  |  |
| 18 | 0.0283 | 0,0318 | 0,0352 | 0,0383 | 0.0412                | 0,0439 | 0.0465               | 0,0489 | 0.0511 | 0.0532 |  |  |  |  |  |  |  |  |
| 19 | 0.0188 | 0,0227 | 0.0263 | 0.0296 | 0,0328                | 0,0357 | 0.0385               | 0.0411 | 0,0436 | 0.0459 |  |  |  |  |  |  |  |  |
| 20 | 0.0094 | 0.0136 | 0,0175 | 0.0211 | 0.0245                | 0,0277 | 0.0307               | 0.0335 | 0.0361 | 0.0386 |  |  |  |  |  |  |  |  |
| 21 | 0,0000 | 0,0045 | 0,0087 | 0.0126 | 0,0163                | 0,0197 | 0,0229               | 0.0259 | 0,0288 | 0.0314 |  |  |  |  |  |  |  |  |
| 22 |        |        | 0.0000 | 0.0042 | 0.0081                | 0.0118 | 0,0153               | 0,0185 | 0,0215 | 0.0244 |  |  |  |  |  |  |  |  |
| 23 |        |        |        |        | 0,0000                | 0,0039 | 0.0076               | 0,0111 | 0.0143 | 0.0174 |  |  |  |  |  |  |  |  |
| 24 |        |        |        |        |                       |        | 0,0000               | 0,0037 | 0,0071 | 0.0104 |  |  |  |  |  |  |  |  |
| 25 |        |        |        |        | ---                   |        |                      |        | 0.0000 | 0,0035 |  |  |  |  |  |  |  |  |

#### ГОСТ 27872—88 С. 25

## *ПРИЛОЖЕНИЕ 4 Справочное*

Таблица 6

#### Критические значения *W* ( $P=0.95$ , *m* от 6 до 50) критерий Шапиро-Уилке

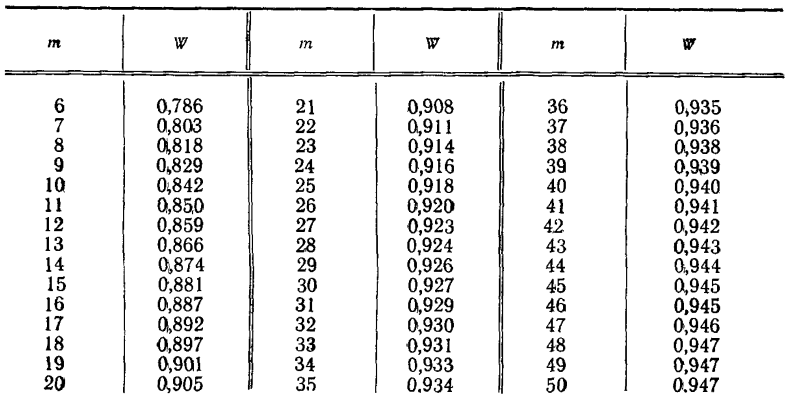

## *ПРИЛОЖЕНИЕ 5 Справочное*

Таблица 7

Критические значения асимметрии  $A_3$  ( $P=0.95$ ,  $m$  от 5 до 1000)

| $P = 0.95$ m or 5 mg 1000). |  |  |  |
|-----------------------------|--|--|--|

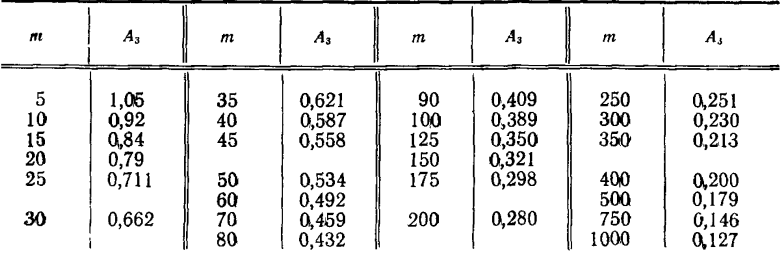

#### ПРИЛОЖЕНИЕ 6

Справочное

Таблица 8

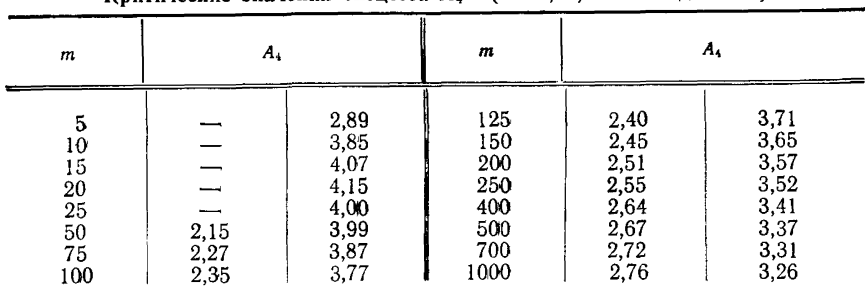

Критические значения экспесса А.  $(P=0.95, m$  от 5 до 1000)

## ПРИЛОЖЕНИЕ 7

Справочное

Таблица 9

Значения отношений t (P, f) /  $\sqrt{m}$  и 100 t (P, f)/1,96  $\sqrt{m}$  $(P=0.95, m \text{ or } 6 \text{ so } 50)$ 

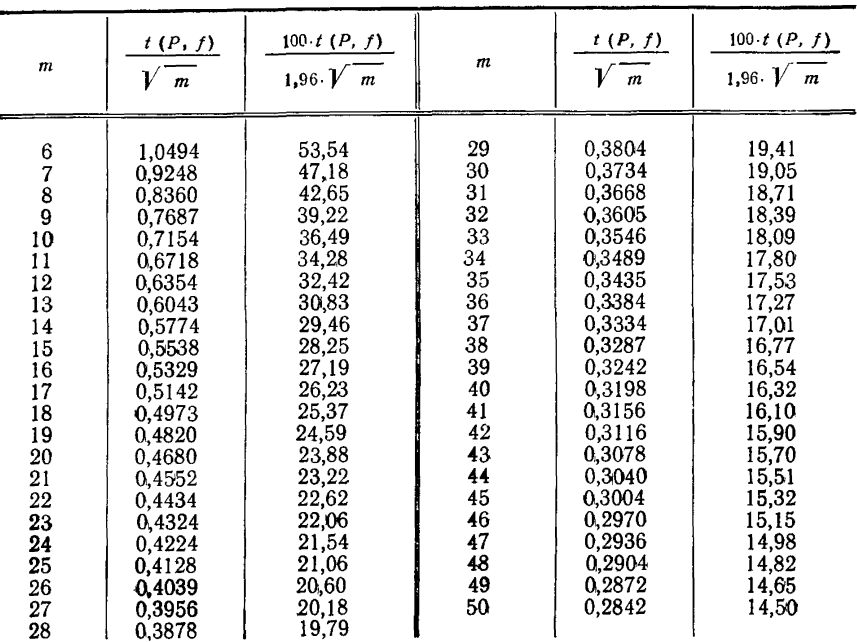

#### FOCT 27872-88 C. 27

# ПРИЛОЖЕНИЕ 8 Справочное

Таблица 10

## Номера членов упорядоченного ряда для определения границ доверительного интервала для медианы ( $P = 0.95$ , *m* от 6 до 50)

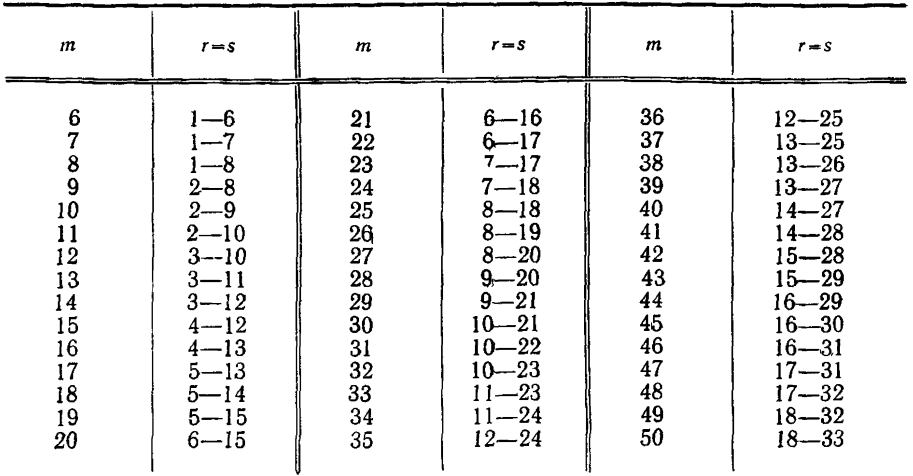

Между г и з справедливо соотношение

 $s = m + 1 - r$ .

Если медианой является k-й результат, то r и s для  $m$ >50 рассчитывают по формулам:

 $r = k - 0.98 \cdot V$  *m* (округляют до нижнего целого числа),

 $s = k + 0.98 \cdot V$  т (округляют до верхнего целого числа).

# *ПРИЛОЖЕНИЕ 9*

*Справочное*

#### Таблица 11

**Номера членов упорядоченного ряда для расчета значений медианы по Гаствирту** *(т* **от 6 до 50)**

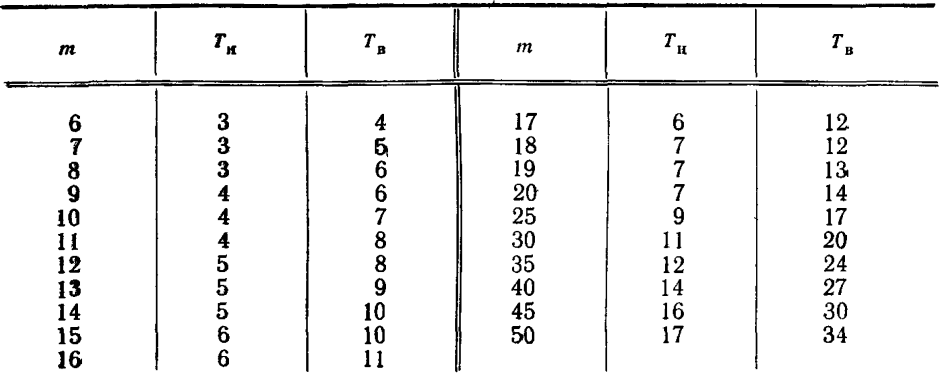

## *ПРИЛОЖЕНИЕ 10*

*Справочное*

**Т а б л и ц а 12**

#### **Номера членов упорядоченного ряда для определения границ доверительного интервала при расчете медианы по Ходжесу-Леману** при доверительной вероятности  $P$ =0,95

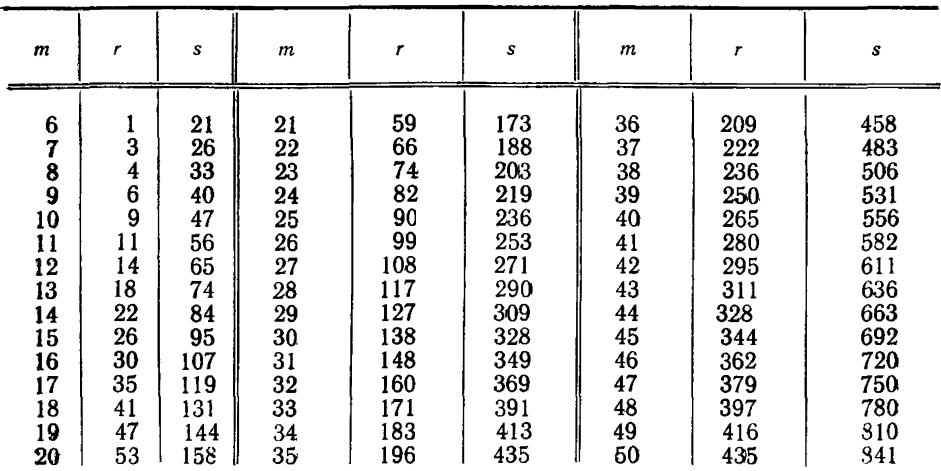

#### ПРИМЕРЫ ПРОВЕРКИ ОДНОРОДНОСТИ РАСПРЕДЕЛЕНИЯ ОКИСИ ЖЕЛЕЗА И СЕРЕБРА В СО ФЛЮОРИТА

Пример 1. Проверка однородности распределения окиси железа в СО флюорита при помощи рентгеноспектрального метода анализа

Случайным образом было взято 30 проб СО флюорита  $(m=30)$  и рентгеноспектральным методом измерена интенсивность излучения железа (в импуль-<br>cax). В каждой пробе выполнено по 4 определения  $(n=4)$ , всего  $N=30 \cdot 4=120$ определений. Полученные результаты  $x_{ii}$  (где  $i = 1, 2, \ldots, 30$ ,  $i = 1, 2, 3, 4$ ) приведены в табл. 13.

Перед статистической обработкой результатов полученные данные были преобразованы по уравнению

$$
X_{il} = x_{il} - 11\,787
$$
.

Преобразованные результаты  $X_{ii}$  приведены в табл. 14. Определение дисперсии между пробами  $s_1$ <sup>2</sup>:

$$
s_1^2 = \frac{1}{29} \cdot QS_1;
$$

 $QS_1 = \frac{1}{4} (46^2 + 109^2 + \ldots + 168^2) - \frac{37^2}{190} = 210\,470\,35$ ;  $s_1$ <sup>2</sup>=7257,6.

Определение дисперсии внутри проб  $s_2^2$ :

$$
s_2 = \frac{1}{30.3} \cdot QS_2;
$$

 $QS_2=88^\circ+67^\circ+15^\circ+10^\circ-\frac{46^\circ}{4}+88^\circ+33^\circ...+17^\circ-\frac{168^\circ}{4}=423\,674.25;$  $s_2 = 4707, 5.$ 

Определение суммарной дисперсии s<sup>2</sup>:

$$
s^2 = \frac{1}{119} \cdot QS;
$$

$$
QS = 88' + 67' + 15' + 10' + 88' + \dots + 17' - \frac{37'}{120} = 634144.6;
$$

$$
s^2 = 5328, 95.
$$

# $\Gamma$ OCT 27872—88

# Таблица 13

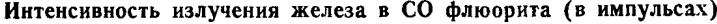

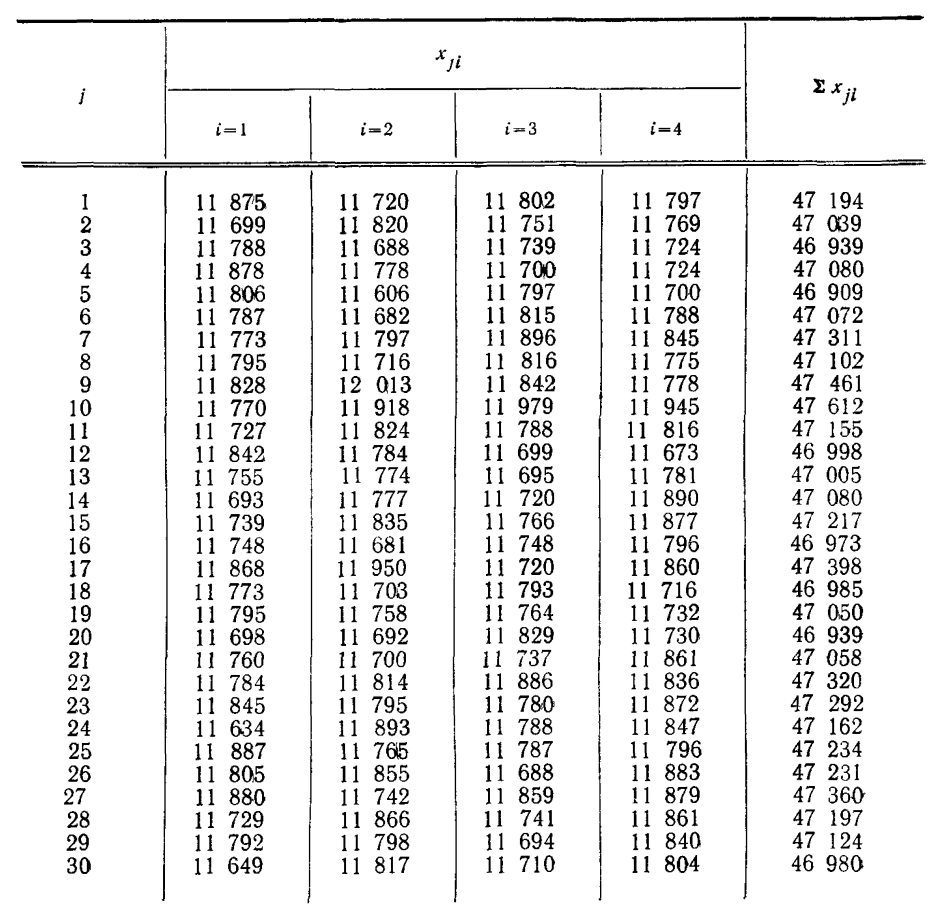

 $\Sigma \Sigma x_j = 1414478$ 

**\*=11 787,32**

## Таблица 14

## Преобразованные значения импульсов

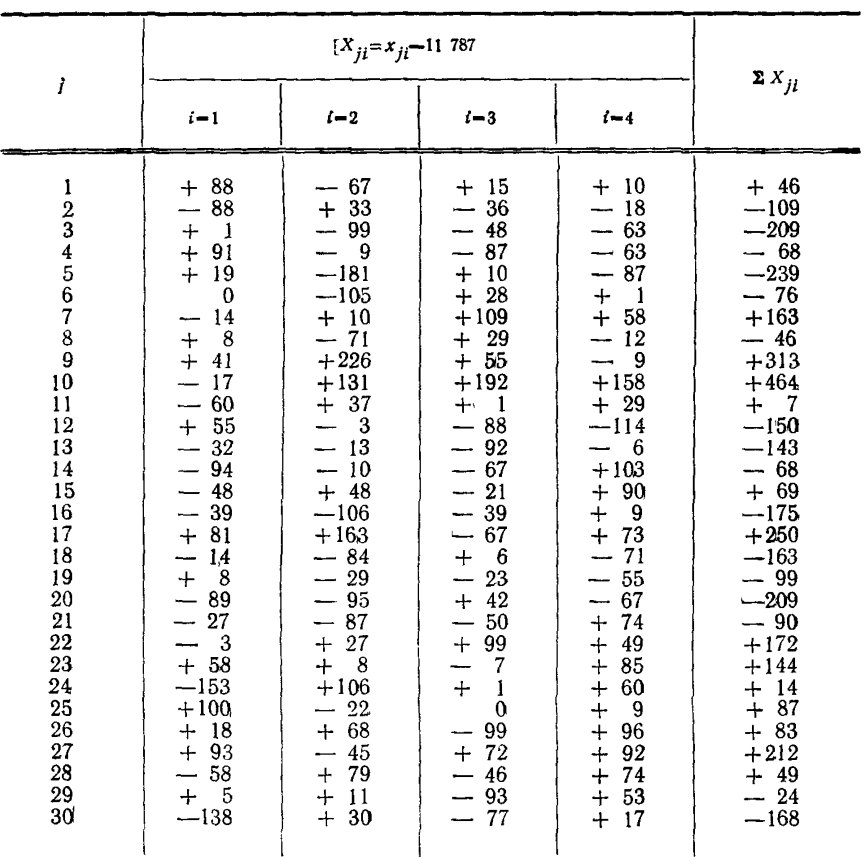

 $\Sigma\Sigma X_{il} = 37$ 

 $X=0,31$ 

Результаты, полученные при проверке однородности распределения окиси железа в СО флюорита, приведены в табл. 15.

Таблица 15

| Рассеяние<br>результатов | Сумма квадратов                  | Число степе-<br>ней свободы | Дисперсия         |
|--------------------------|----------------------------------|-----------------------------|-------------------|
| Между пробами            | $QS_1 = 210470,35$               | $f_1 = 29$                  | $s_1^2 = 7257, 6$ |
| Внутри проб              | $QS_2 = 423674, 25$              | $f_2 = 90$                  | $s_2^2 = 4707, 5$ |
| Сумма                    | $QS = QS1+QS2=$<br>$= 634144,60$ | $f=f_1+f_2=119$             | $s^2 = 5328,9$    |

Расчет критерия  $F$ :

$$
F = \frac{7257,6}{4707,5} = 1,542.
$$

Табличное значение  $F$ :

 $F/P = 0.95$ ,  $f_1 = 29$ ,  $f_2 = 90/1593$ .<br>Так как  $F \leq F(P, f_1, f_2)$ , нет значимой разницы между дисперсиями между пробами и внутри проб.

Среднее число импульсов, соответствующее содержанию в СО флюорита. равно 11 787. Среднее квадратическое отклонение между пробами s1:

 $s_1 = \sqrt{7257.6} = 85.19$ .

Относительное среднее квадратическое отклонение между пробами равно:

$$
s_{r-1} - \frac{85,19 \cdot 100}{11\,787} = 0.72\,\% \,.
$$

 $\sigma_{r-\max}$  (для 0,2-0,499%,  $Fe<sub>2</sub>O<sub>3</sub>$ ) = 13,5%.

Так как  $s_{r-1} \ll \frac{1}{3}$   $\sigma_{r-\text{max}}$ , можно считать содержание Fe<sub>2</sub>O<sub>3</sub> в СО флюори-

та равномерно распределенным на уровне массы навески, взятой для рентгеноспектрального метода анализа.

Пример 2. Проверка однородности распределения серебра в СО флюорита при помощи спектрального анализа.

Условия эксперимента те же, что в примере 1, т. е.  $m=30$ ,  $n=4$ ,  $N=120$ . Содержание серебра определено спектральным методом; результаты приведены в табл. 16.

# Таблица 16

Результаты определения содержания серебра в СО флюорита

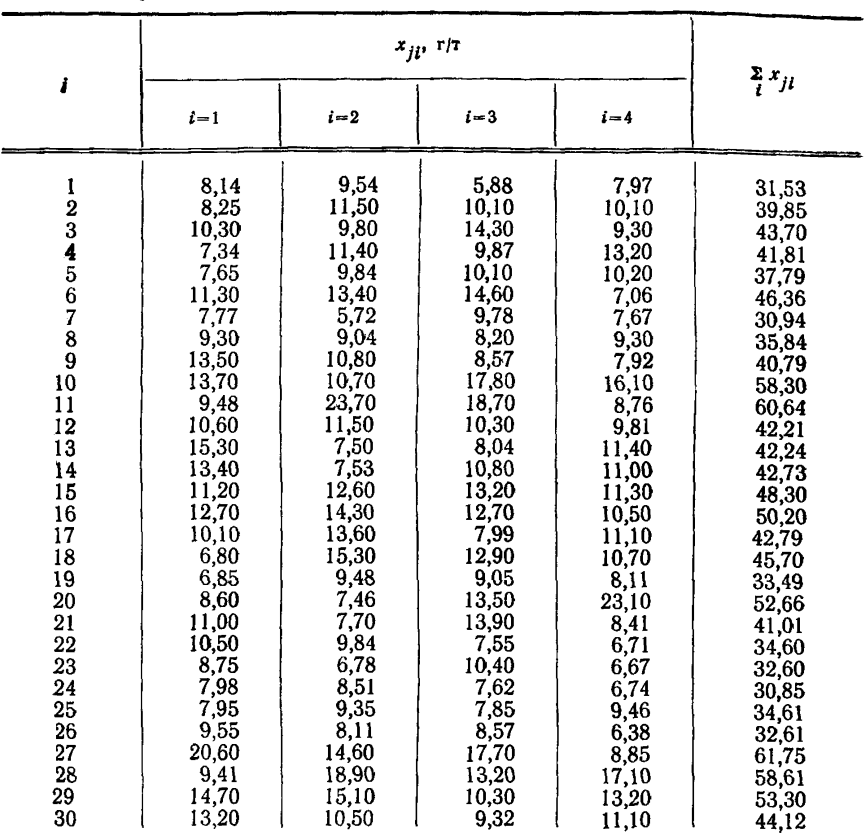

# $\Sigma\Sigma x_{jl}$ =1291,93

 $x=10,77$ 

Результаты, полученные при проверке однородности распределения серебра **в** СО флюорита, приведены в табл, 17.

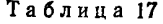

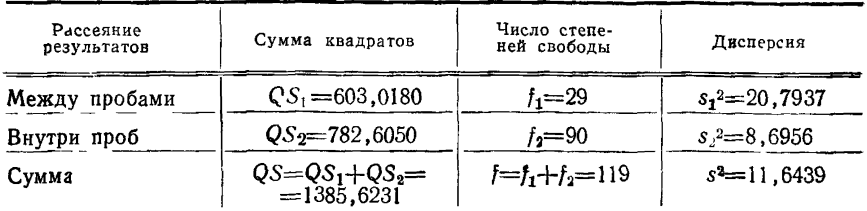

#### C. 34 FOCT 27872-88

Расчет критерия  $F$ :

$$
F = \frac{20,7937}{8,6956} = 2,391.
$$

Табличное значение  $F(P=0.95, f_1=29, f_2=90) = 1.593$ .

Так как  $F>F(P, f_1, f_2)$ , есть значимая разница между дисперсиями  $s_1^2$  и  $s_2$ <sup>2</sup>. В таком случае оценивают погрешность неоднородности  $(s_{het})$ :

$$
s_{het} = \sqrt{\frac{1}{4} (20.7937 - 8.6956)} = 1.74.
$$

Содержание серебра в СО флюорита  $x=10.77$  г/т. Относительное среднее квадратическое отклонение, вызванное неоднородностью;

$$
s_{r-het} = \frac{1,74 \cdot 100}{10,77} = 16,2\%.
$$

 $\sigma$ r-max для серебра в интервале концентраций от 10 до 19 г/т - 7,5%. Так как

$$
s_{r-het} > \sigma_{r-max}
$$

нельзя считать распределение серебра в СО флюорита однородным на уровне навески, взятой для спектрального анализа.

> ПРИЛОЖЕНИЕ 12 Справочное

#### ПРИМЕРЫ ПРОВЕРКИ АНОМАЛЬНЫХ РЕЗУЛЬТАТОВ И ОБРАБОТКИ **РЕЗУЛЬТАТОВ**

Пример 1. Проверка аномальных результатов по критерию Диксона. В СО каолина было определено следующее содержание меди (Сu, r/r): 4: 7; 7, 7,5; 8; 8,3; 8,4; 9,4; 9,5; 10; 10; 10,5; 12; 12,8; 13; 22; 23. Проверить результаты 22 и 23 на аномальность по критерию Диксона.

Проверка результата 23:

$$
Q_{\text{max}} = \frac{x_{17} - x_{15}}{x_{17} - x_3} = \frac{23 - 13}{23 - 7} = 0,625;
$$
  
Q (P=0,95, m=17)=0,490;

 $Q_{\text{max}} > Q$  (P, m) - результат 23 является аномальным и исключается из выборки.

Проверка результата 22:

$$
Q_{\text{max}} = \frac{x_{16} - x_{14}}{x_{16} - x_3} = \frac{22 - 12.8}{22 - 7} = 0.613;
$$
  
Q (P=0.95, m=16)=0.507;

 $Q_{max} > Q$  (P, m) - результат 22 исключается из выборки.

Общее число исключенных результатов равно 2, т. е. 11.8%.

Пример 2. Проверка аномальных результатов по критерию Смирнова-Груббса.

в СО гранита было определено следующее содержание фтора: (F, %):<br>1,25; 1,27; 1,29; 1,30; 1,30; 1,34; 1,53; 1,54; 1,55; 1,58; 1,69; 1,69; 1,70; 1,70;<br>1,70; 1,71; 1,78; 1,79; 1,80; 1,86; 1,88; 1,88; 1,90; 1,90; 1,94; 2,30.

Проверить результат 2.30 на аномальность по критерию Смирнова-Груббса. Проверка:

$$
m=26; \overline{x}=1,6604; s=0,2583;
$$

$$
T_{\max} = \frac{2,30-1,6604}{0,2583} = 2,476;
$$

$$
T(P=0.95, m=26)=2.679;
$$

 $T_{\text{max}} < T$  (P, m) - результат 2,30% F нельзя исключить как аномальный. Пример 3. Проверка нормальности распределения с помощью W-критерия.

Проверить нормальность распределения результатов определения меди в СО каолина после исключения двух максимальных результатов 22 и 23 г/т Си при помощи *W*-критерия (данные из примера 1).

Проверка:

Расчет:

$$
n = 15, \overline{3} = 9,1600, s = 2,4026.
$$
\n
$$
(13 - 4) \cdot 0,5150 = 4,6350
$$
\n
$$
(12,8 - 7) \cdot 0,3306 = 1,9175
$$
\n
$$
(12 - 7) \cdot 0,2496 = 1,2480
$$
\n
$$
(10,5 - 7,7) \cdot 0,1878 = 0,5634
$$
\n
$$
(10 - 8) \cdot 0,1353 = 0,2706
$$
\n
$$
(10 - 8,3) \cdot 0,0880 = 0,1496
$$
\n
$$
(9,5 - 8,4) \cdot 0,0433 = 0,0476
$$
\n
$$
b = 8,8317
$$
\n
$$
b^2 = 77,9991
$$
\n
$$
\mathbf{W} = \frac{77,9991}{14 \cdot 2,4026^2} = 0,965;
$$

$$
W
$$
 (P=0.95,  $m=15$ )=0.881:

 $W > W$  (P, m). Гипотеза о нормальном распределении остальных результатов определения меди в СО каолина не отвергается.

Пример 4. Проверка аномальных результатов с помощью асимметрии и эксцесса

тов с помощью асимметрии и эксцесса.

Расчет асимметрии Аз:

$$
m=51; \overline{x}=15,5294; s_m=6,7224;
$$
  

$$
\Sigma (\overline{x_j}-\overline{x_j})=28\ 543;
$$

$$
A_3 = \frac{28\,543}{51\cdot6,7224^3} = 1,84;
$$
  

$$
A_3 (P=0.95, m=51)=0,530;
$$

 $A_3 > A_3$  (P, m); распределение результатов несимметрично. Расчет эксцесса А.:

$$
\Sigma \ \overline{(\overline{x}_j - \overline{x})} = 953\,820;
$$
\n
$$
A_4 = \frac{953\,820}{51 \cdot 6,72244} = 9,16
$$
\n
$$
A_4 \ \overline{(\overline{P} = 0,95, \ m = 51) = 2,15-3,99};
$$

 $A_4 > A_4$  (P, m); результаты имеют значительный эксцесс.

На основе проверки асимметрии и эксцесса можно сделать заключение, что распределение результатов определения хрома в СО гранита отлично от нормального.

Пример 5. Обработка результатов при нормальном распределении

Рассчитать аттестованные значения и категорию точности определения меди в СО каолина. Данные из примера 1.

После исключения результатов 22 и 23 г/т Си оценивают следующую выборку упорядоченных результатов:

4; 7; 7; 7,5; 8; 8,3; 8,4; 9,4; 9,5; 10; 10; 10,5; 12; 12,8; 13.

Распределение представленных результатов нормально, что следует из значений W-критерия и эксцесса  $A_3$  и  $A_4$ .

 $W=0.965$  W (P=0.95, m=15) = 0.881, W  $\gg W$  (P, m);  $A_3=0.18$ ,  $A_3 = (P=0.95, m=15) = 0.84, A_3 < A_3 (P, m);$  $A_4 = 2.81$ ,  $A_4$  ( $P = 0.95$ ,  $m = 15$ ),  $n \times 4.07$ ,  $A_4 < A_4$  ( $P$ ,  $m$ ). Аттестованные значения:

$$
\widehat{A} = \overline{x} = 9,1600 \approx 9,2;
$$
  
\n
$$
s = 2,4026 \approx 2,40;
$$
  
\n
$$
\Delta_{\mathbf{A}} = \Delta \overline{x} = \pm \frac{2,1448 \cdot 2,4026}{\sqrt{15}} = \pm 1,3305 \approx \pm 1,3.
$$

Коэффициент К:

$$
K = \frac{2,1448 \cdot 100}{1,96 \cdot \sqrt{15}} \cdot \frac{2,4026}{30 \cdot 9,16} = 0,25.
$$

Условия аттестации выполнены ( $m>6$ ,  $K<0.4$ ). Аттестация меди в СО каолина после исключения двух недостоверных результатов соответствует первой категории точности.

Пример 6. Обработка данных по логарифмически нормальному распрелелению

В СО каолина было определено следующее содержание Си (г/т): 4; 7; 7; 7.5, 8; 8.3, 8.4; 9.4; 9.5; 10; 10; 10.5 12; 12.8; 13; 22; 23.

Распределение результатов отлично от нормального обработку выполняют по модели логари "мического нормального распределения.

Преобразование результатов в их логарифмы  $\overline{X}_j$ : 0,6021; 0,8451; 0,8751; 0,9031; 0,9191; 0,9243; 0,9731; 0,9777; 1,0000; 1,0000; 1,0792; 1,11072; 1,1139; 1,3424; 1,3617 ( $m=17$ ).  $0.8451:$  $1.0212$ ;

Среднее арифметическое преобразованных данных  $\overline{X}=0.99355$ . Среднее квадратическое отклонение  $S=0.18087$ . Проверка нормальности  $X_i$  при помощи W-критерия:

 $W = 0.934$ :

$$
W (P=0.95, m=17)=0.822.
$$

 $W > W$  (P, m); распределение исходных результатов логарифмически нормальное. Среднее геометрическое аналитических данных:

 $x_i$ =antilog 0.99355=9.85 $\approx$ 9.9;

 $s_f = \begin{cases} \text{antilog } (0,18087)=1,52; \\ \text{antilog } (-0,18087)=0,66. \end{cases}$ 

Доверительный интервал среднего геометрического:

$$
l_2
$$
=antilog  $\left[0,99355+\frac{2,1199\cdot0,18087}{\sqrt{17}}\right]$ =12,2052 $\approx$ 12,2;

$$
l_1 = \text{antilog}\left[0,99355 - \frac{2,1199 \cdot 0,18087}{\sqrt{17}}\right] = 7,9534 \approx 8,0.
$$

Для 9,9 г/т Си  $\sigma_{r-max} = 30\%$ : Коэффициент К:

$$
K=\frac{(12,2052-7,9534)\cdot 100}{2\cdot 1,96\cdot 30\cdot 9.85}=0,37.
$$

Условия аттестации выполнены  $(m>6, K<0,4)$ .

Аттестация содержания меди в СО каолина, выполненная по модели логарифмически нормального распределения с учетом всех результатов, соответствует второй категории точности.

Пример 7. Обработка результатов после  $\lambda$ -преобразования.

Провести А-преобразование данных из примера 6 и рассчитать аттестованные характеристики.

 $\lambda$ -преобразование результатов проводят по уравнению (40) ( $\lambda = -0.18$ ).

$$
\bar{X}_{\bar{J}} = \frac{\bar{x}^{-0.18} - 1}{-0.18}.
$$

Расчеты приведены в табл. 18.

#### C. 38 FOCT 27872-88

Таблина 18

 $\mathbb{R}^2$  and  $\mathbb{R}^2$ 

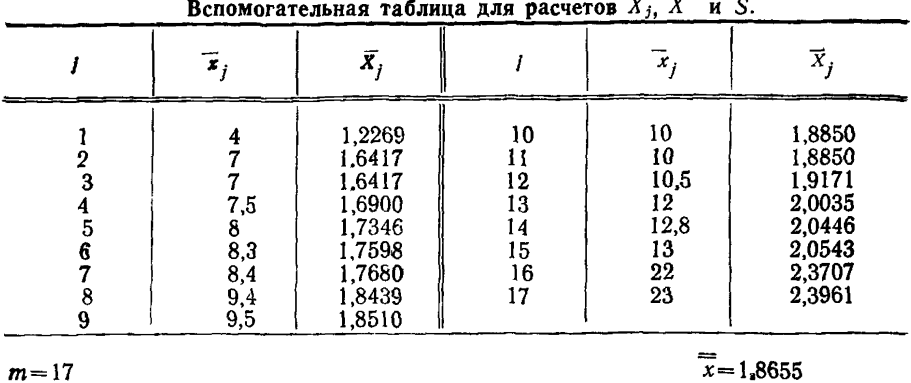

$$
S = 0.2743
$$

Асимметрия преобразованных результатов  $A_3 = 0.003$  достигает почти теоретического значения.

$$
\overline{x}_{\lambda} = [1, 8655 \cdot (-0, 18) + 1]^{-\frac{1}{0, 18}} = 9,7094 \approx 9,7.
$$

Доверительный интервал средней величины  $L_{1,2}$ :

$$
L_{1,2}=1,8655 \pm \frac{2,1199 \cdot 0,2743}{\sqrt{17}} = \begin{cases} 2,0065; \\ 1,7245; \end{cases}
$$

$$
l_2 = \left[2,0065 \ (-0,18) + 1\right]^{-\frac{1}{0,18}} = 12,0557 \approx 12,1;
$$

$$
l_1 = \left[1, 7245 \ (-0.18) + 1\right]^{-\frac{1}{0.18}} = 7,8835 \approx 7.9.
$$

Для 9,7 г/т Си  $\sigma_{r=\text{max}} = 30\%$ : Коэффициент К:

$$
K = \frac{(12,0557 - 7,8835) \cdot 100}{2 \cdot 1,96 \cdot 30 \cdot 9,7} = 0,37.
$$

Требования аттестации выполнены  $(m>6, K<0.4)$ .

Аттестация меди в СО каолина, выполненная при помощи л-преобразования с учетом всех результатов, соответствует второй категории точности.

Пример 8. Обработка результатов с применением разных видов медианы,

В СО силиката было определено следующее содержание марганца (%):<br>0,050; 0,051; 0,051; 0,051; 0,051; 0,052; 0,052; 0,053; 0,056; 0,060; 0,060; 0,061. ной, Нельзя принять и модель логарифмически нормального распределенной. Нельзя принять и модель логарифмически нормального распределения.

Оценка аттестуемых характеристик выполняется по медиане и ее доверительному интервалу.

Оценка аттестованных характеристик с применением выборочной медианы  $m=12$ :

$$
\widetilde{x} = \frac{1}{2} (0.052 + 0.052) = 0.052;
$$
  

$$
L(\widetilde{x}) = \widetilde{x}_3 - \widetilde{x}_{10} = 0.051 - 0.060;
$$

 $\sigma_{r \to \text{max}}$ для 0,052% Мп — 17%;

$$
K = \frac{(0.060 - 0.051) \cdot 100}{2 \cdot 1.96 \cdot 17 \cdot 0.052} = 0.26.
$$

Условия аттестации выполнены  $(m>6, K<0,40)$ . Аттестация марганца в СО силиката соответствует первой категории точности.

Оценка аттестованных характеристик с применением медианы по Гаствирту

$$
\widetilde{x}_r = 0, 4 \cdot \widetilde{x} + 0, 3 \quad (\widetilde{x}_5 + \widetilde{x}_8) = 0, 4 \cdot 0, 052 + 0, 3 \quad (0, 051 + 0, 053) = 0, 052;
$$
\n
$$
L \quad (\widetilde{x}_r) = \widetilde{x}_3 - \widetilde{x}_{10} = 0, 051 - 0, 060;
$$
\n
$$
K = \frac{(0, 060 - 0, 051) \cdot 100}{2 \cdot 1, 96 \cdot 17 \cdot 0, 052} = 0, 26.
$$

При расчете медианы по Гаствирту получаются те же аттестованные значения, что и при использовании выборочной медианы,

Оценка аттестованных характеристик с применением медианы по Ходжесу-Леману.

ленного всех возможных полусумм результатов определения содержа-<br>ния марганца приведено в табл, 19, В табл. 20 приведены рассчитанные значения полусумм в порядке возрастания.

Расчет полусумм по Ходжесу-Леману

| Z(k)                                                                                                    | 0.050           | 0.051 | 0.051                                                                                                    | 0.051                                       | 0.051                                          | 0.052                                                    | 0.052                                                              | 0.053                                                                                    | 0.056                                                                                                    | 0.060                                                                                            | 0.060                                                                                                    | 0.061                                                                                                    |
|----------------------------------------------------------------------------------------------------|-----------------|-------|----------------------------------------------------------------------------------------------------|---------------------------------------------|------------------------------------------------|----------------------------------------------------------|--------------------------------------------------------------------|------------------------------------------------------------------------------------------|----------------------------------------------------------------------------------------------------|--------------------------------------------------------------------------------------------------|----------------------------------------------------------------------------------------------------|----------------------------------------------------------------------------------------------------|
| 0,050<br>0,051<br>0,051<br>0,051<br>0,051<br>0,052<br>0,052<br>0,053<br>0,056<br>0,060<br>0,060<br>0,061 | --<br>--<br>--- | --    | 0,0500 0,0505 0,0505 <br>$\mid$ 0,0510 $\mid$ 0,0510 $\mid$<br>0,0510<br>--<br>--<br>--<br>---<br>-<br>--- | 0.0505<br>0.0510<br>0.0510<br>0.0510<br>سسد | 0.0505<br>0.0510<br>0.0510<br>0.0510<br>0.0510 | 0.0510<br>0.0515<br>0.0515<br>0.0515<br>0.0515<br>0,0520 | 0.0510<br>0.0515<br>0.0515<br>0.0515<br>0.0515<br>0,0520<br>0,0520 | 0.0515<br>0.0520<br>0,0520<br>0,0520<br>0.0520<br>0,0525<br>0.0525<br>0.0530<br>--<br>-- | 0.0530<br>0,0535<br>0,0535<br>0,0535<br>0.0535<br>0.0540<br>0.0540<br>0.0545<br>0,0560<br>$\overline{\phantom{a}}$ | 0.0550<br>0,0555<br>0,0555<br>0.0555<br>0.0555<br>0.0560<br>0,0560<br>0,0565<br>0.0589<br>0.0600 | 0.0550<br>0.0555<br>0.0555<br>0.0555<br>0.0555<br>0.0560<br>0,0560<br>0.0565<br>0.0580<br>0,0600<br>0.0600 | 0.0555<br>0.0560<br>0.0560<br>0.0560<br>0.0560<br>0.0565<br>0.0565<br>0.0570<br>0.0585<br>0.0605<br>0.0605<br>0,0610 |

$$
O6\text{мее число получумм } N = \frac{12 \cdot 13}{2} = 78.
$$

## Таблина 20

#### Упорядочение полусумм по возрастанию

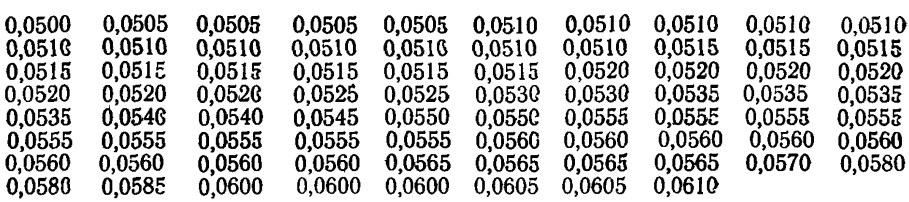

В качестве значения аттестованного содержания принимают медиану ряда полусумм, упорядоченных по возрастанию (табл. 20).

$$
\widetilde{x}_{\text{xa}} = \frac{1}{2} (Z_{38} + Z_{39}) = \frac{1}{2} (0.0535 + 0.0535) = 0.0535
$$

Доверительный интервал медианы

$$
L\ \widetilde{(x_{\text{xn}})} = Z_{14} - Z_{65} = 0,051 - 0,0565
$$

Значение доверительного интервала для медианы, рассчитанной по Ходжесу- Леману меньше, чем для выборочной медианы и медианы, рассчитанной по Гаствирту.

 $\sigma$ r-тахдля 0,052% Mn - 17% Коэффициент К

$$
K = \frac{(0.0565 - 0.051) \cdot 100}{2 \cdot 1.96 \cdot 17 \cdot 0.052} = 0.16.
$$

Условия аттестации выполнены  $(m>6, K<0,4)$ .

# ПРИЛОЖЕНИЕ 13 Обязательное

Таблица 21

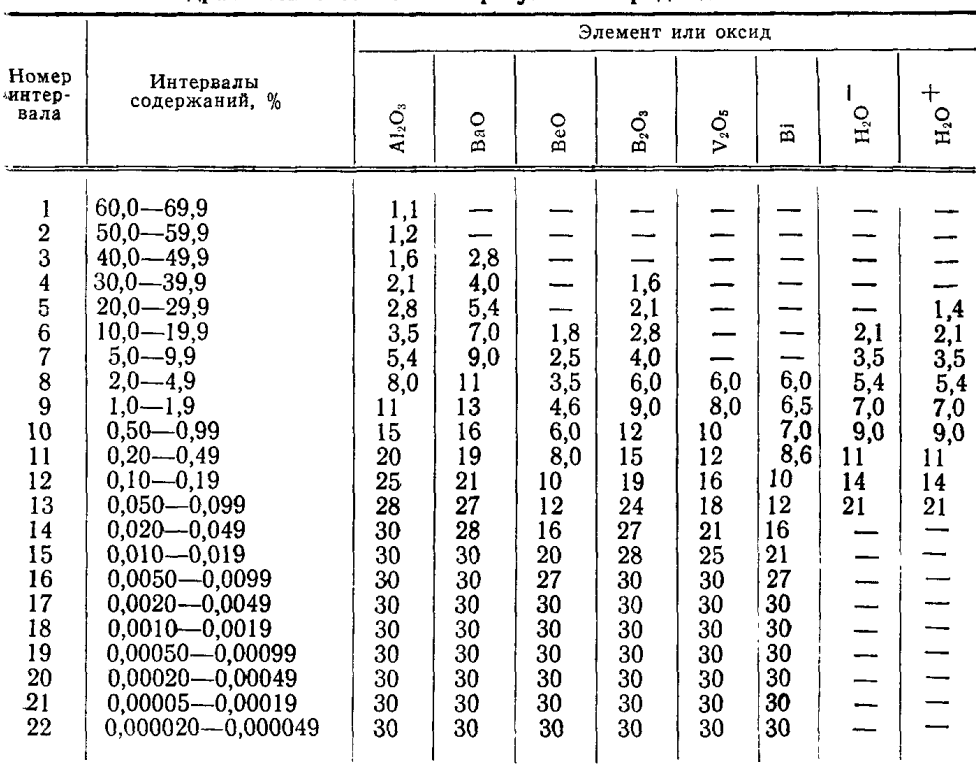

# Максимально допустимые относительные средние<br>квадратические отклонения результатов рядовых анализов

Продолжение табл. 21

|                         |                                                                                                    | Элемент или оксид |     |    |    |                                        |                                               |                                  |
|-------------------------|----------------------------------------------------------------------------------------------------|-------------------|-----|----|----|----------------------------------------|-----------------------------------------------|----------------------------------|
| Номер<br>интер-<br>вала | Интервалы<br>содержаний, %                                                                                    | WO <sub>3</sub>   | W   | Ga | Ge | FeO                                    | $F_2O_3$                                      | Fe                               |
| 5<br>6<br>7             | $60,0 - 69,9$<br>$50,0 - 59,9$<br>$40,0-49,9$<br>$30,0 - 39,9$<br>$20,0 - 29,9$<br>$10,0 - 19,9$<br>$5,0-9,9$ | 6,0               | 5,4 |    |    | 1,1<br>1,4<br>1,8<br>2,3<br>2,8<br>4,3 | 0,7<br>0,8<br>0,9<br>1,1<br>1,4<br>2,1<br>4,3 | 0,7<br>0,8<br>0, i<br>1,6<br>3,0 |

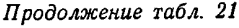

|                                                                                             |                                                                                                    | Элемент или оксид                                                                         |                                                                                           |                                                                  |                                                                        |                                                                                          |                                                                                         |                                                                                          |
|---------------------------------------------------------------------------------------------|----------------------------------------------------------------------------------------------------|-------------------------------------------------------------------------------------------|-------------------------------------------------------------------------------------------|------------------------------------------------------------------|------------------------------------------------------------------------|------------------------------------------------------------------------------------------|-----------------------------------------------------------------------------------------|------------------------------------------------------------------------------------------|
| Номер<br>интер-<br>вала                                                                     | Интервалы<br>содержаний, %                                                                                                    | WO <sub>2</sub>                                                                           | w                                                                                         | Ga                                                               | Ge                                                                     | FeO                                                                                      | Fe <sub>2</sub> O <sub>3</sub>                                                          | Fe                                                                                       |
| $\frac{8}{9}$<br>10<br>11<br>12<br>13<br>14<br>15<br>16<br>17<br>18<br>19<br>20<br>21<br>22 | $2.0 - 4.9$<br>$1,0-1,9$<br>$0,50 - 0,99$<br>$0.20 - 0.49$<br>$0.10 - 0.19$<br>$0.050 - 0.099$<br>$0.020 - 0.049$<br>$0.010 - 0.019$<br>$0,0050 - 0,0099$<br>$0.0020 - 0.0049$<br>$0.0010 - 0.0019$<br>$0.00050 - 0.00099$<br>$0.00020 - 0.00049$<br>$0.00005 - 0.00019$<br>$0.000020 - 0.000049$ | 7,0<br>8,0<br>9,0<br>11<br>13<br>15<br>19<br>25<br>30<br>30<br>30<br>30<br>30<br>30<br>30 | 6,5<br>7,5<br>8,6<br>10<br>12<br>14<br>18<br>23<br>28<br>30<br>30<br>30<br>30<br>30<br>30 | 7,0<br>9,0<br>11<br>12<br>15<br>18<br>21<br>25<br>30<br>30<br>30 | e.<br>7,0<br>9,0<br>11<br>13<br>16<br>20<br>23<br>26<br>30<br>30<br>30 | 6,5<br>9,3<br>14<br>20<br>25<br>30<br>30<br>30<br>30<br>30<br>30<br>30<br>30<br>30<br>30 | 7,0<br>10<br>13<br>17<br>21<br>25<br>28<br>30<br>30<br>30<br>30<br>30<br>30<br>30<br>30 | 5,6<br>9,0<br>11<br>15<br>20<br>23<br>27<br>30<br>30<br>30<br>30<br>30<br>30<br>30<br>30 |

*Продолжение табл. 21*

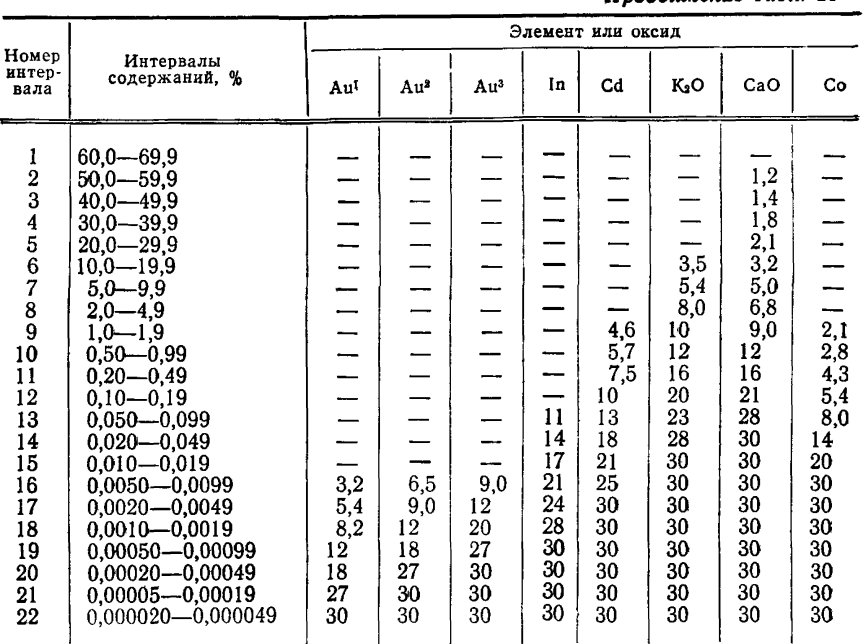

# С. 44 ГОСТ 27872—88

*Продолжение табл. 21*

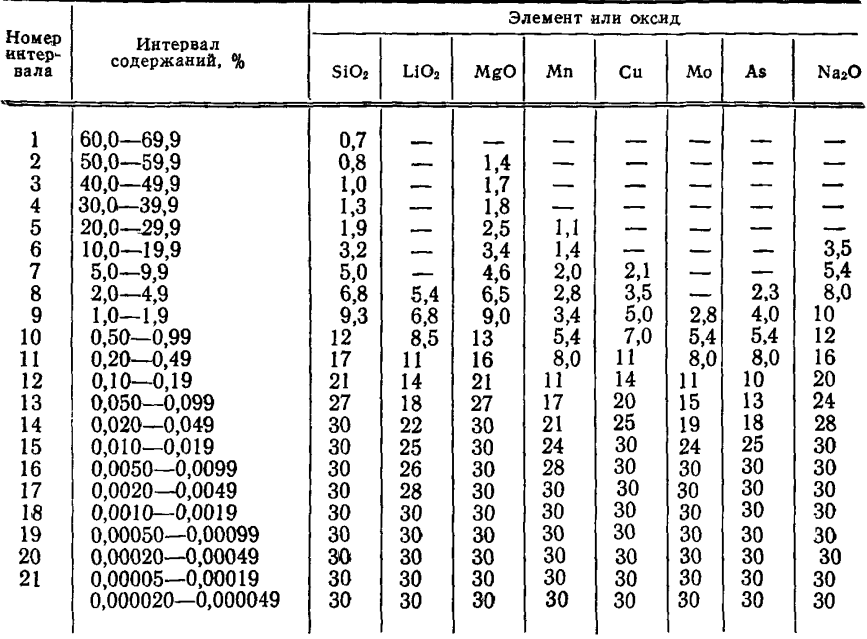

# *Продолжение табл. 21*

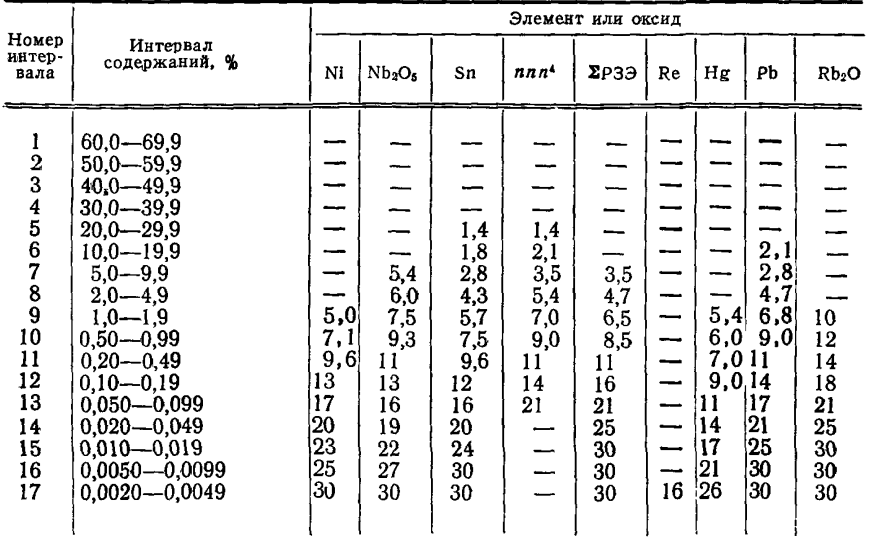

# ГОСТ 27872-88 С. 45

Продолжение табл. 21

| Номер                      |                                                                                                    |                            |                                |                            |                  | Элемент или оксид          |                            |                            |                            |                            |
|----------------------------|----------------------------------------------------------------------------------------------------|----------------------------|--------------------------------|----------------------------|------------------|----------------------------|----------------------------|----------------------------|----------------------------|----------------------------|
| интер-<br>вала             | Интервал<br>содержаний, %                                                                                      | Ni                         | Nb <sub>2</sub> O <sub>5</sub> | Sn                         | nnn <sup>4</sup> | $\Sigma$ P39               | Re                         | Hg                         | Рb                         | Rb <sub>2</sub> O          |
| 18<br>19<br>20<br>21<br>22 | $0,0010 - 0,0019$<br>$0.00050 - 0.00099$<br>$0,00020 - 0,00049$<br>$0,00005 - 0,00019$<br>$0.000020 - 0.00049$ | 30<br>30<br>30<br>30<br>30 | 30<br>30<br>30<br>30<br>30     | 30<br>30<br>30<br>30<br>30 |                  | 30<br>30<br>30<br>30<br>30 | 18<br>20<br>22<br>25<br>30 | 30<br>30<br>30<br>30<br>30 | 30<br>30<br>30<br>30<br>30 | 30<br>30<br>30<br>30<br>30 |

Продолжение табл. 21

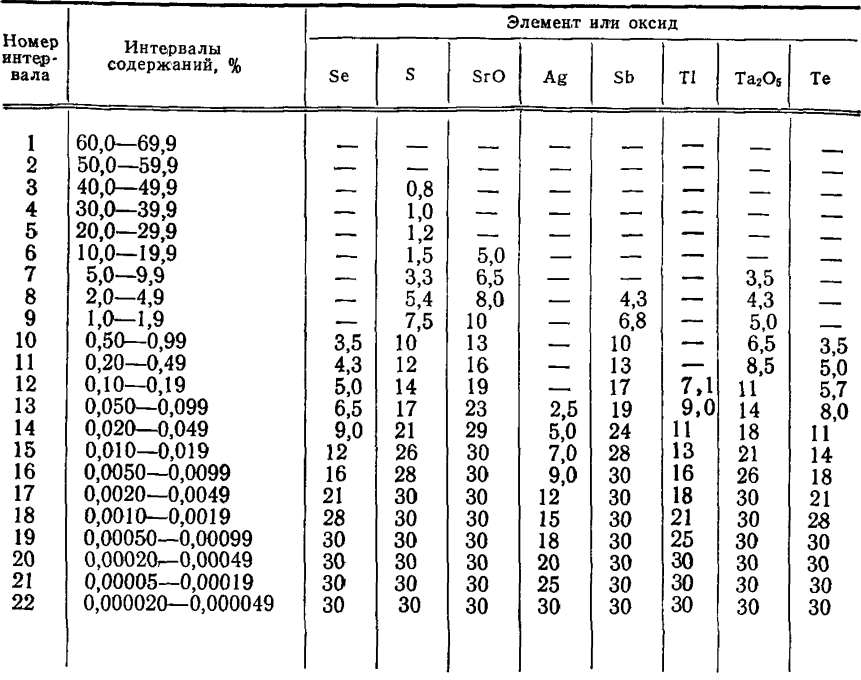

# С. 46 ГОСТ 27872-88

Продолжение табл. 21

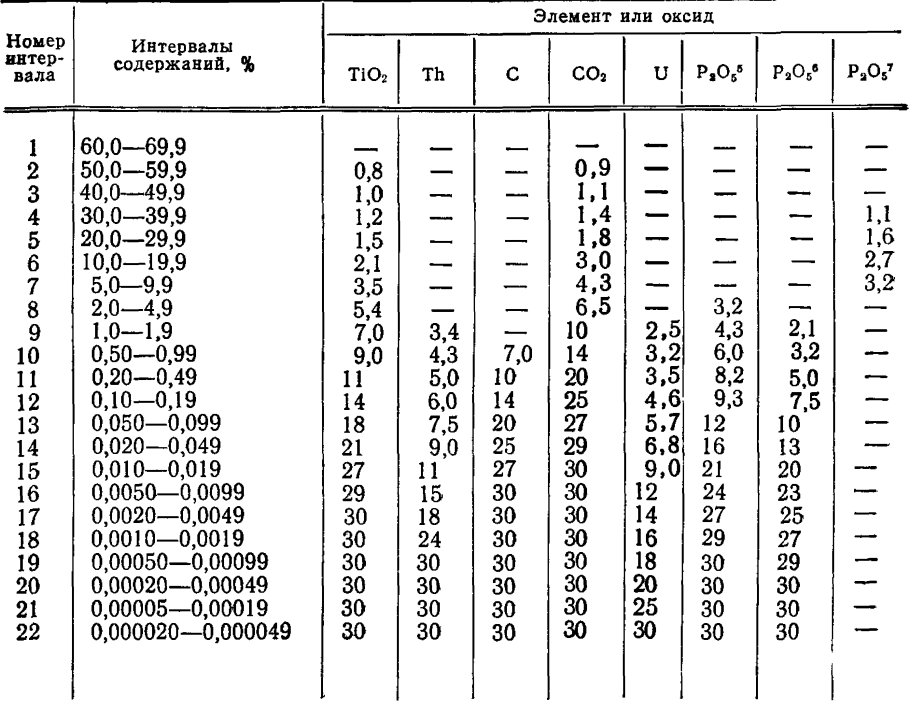

## ГОСТ 27872—88 С. 47

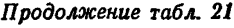

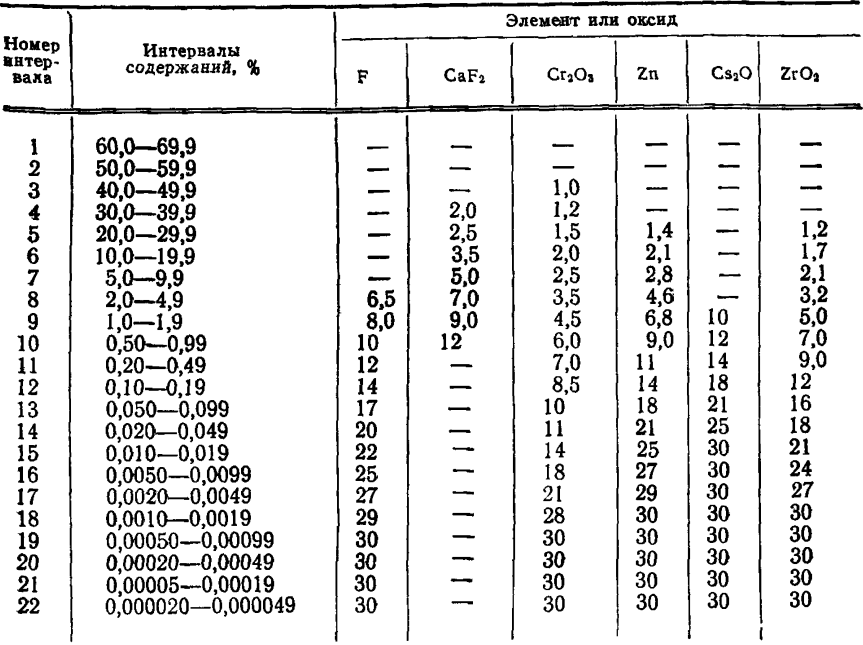

1 Пробы с тонкодисперсным золотом, главным образом в сульфидах

(крупностью до 0,1 мм)в 2 Пробы со средним по крупности золотом в сульфидах и кварце (круп-

ностью до 0,6 мм). 3 Пробы с крупным, часто видимым золотом, главным образом в кварце (крупностью более 0,6 мм),

- 4 Потери при прокаливании.
- 5 Силикатные горные породы,
- 6 Железные руды.
- 7 фосфориты,

# ПРИЛОЖЕНИЕ 14 Справочное

# ПОЯСНЕНИЕ ТЕРМИНОВ, ИСПОЛЬЗУЕМЫХ В НАСТОЯЩЕМ СТАНДАРТЕ

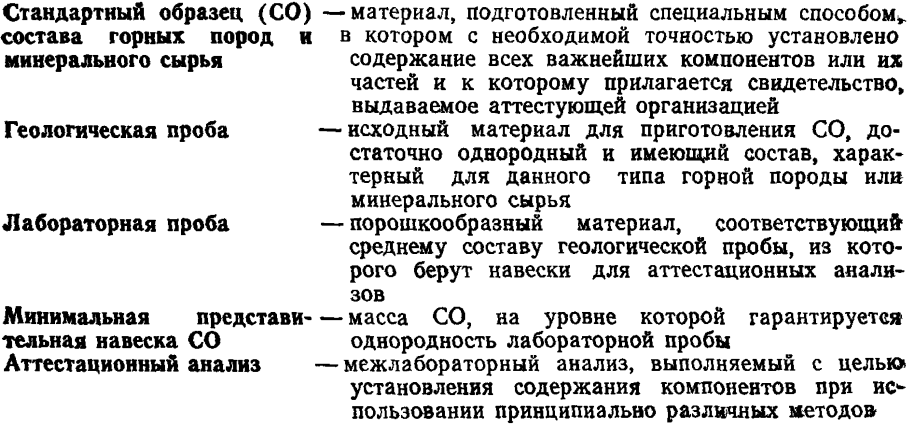

#### **ИНФОРМАЦИОННЫЕ ДАННЫ Е**

#### **1. ВНЕСЕН Министерством геологии СССР**

#### **ИСПОЛНИТЕЛИ**

**Е. П. Осико, канд. хим. наук; Т. Я. Белова, канд. хим. наук;. Л. Е. Беренштейн, канд. техн. наук; Г. В. Остроумов, д-р. техн. наук**

- **2. Постановлением Государственного комитета СССР по стандартам от 28.10.88 № 3582 стандарт Совета Экономической Взаимопомощи СТ СЭВ 5892—87 «Метрология. Стандартные образцы. Методика изготовления и аттестации стандартных образцов состава горных пород и минерального сырья» введен в действие непосредственно в качестве государственного стандарта СССР с 01.01.89.**
- **3. ВВЕДЕН ВПЕРВЫЕ**

**Редактор** *М. В. Глушкова* **Технический редактор** *О. Н. Никитина* **Корректор** *Е. И. Морозова*

Сдано в наб. 25.11.88 Подп. в печ. 26.01.89 3,25 усл. п. л. 3,25 усл. кр.-отт. 2,75 уч.-изд. л.<br>Пир. 6 000<br>Цена 15 коп.